# **Systemprogrammierung**

*Grundlagen von Betriebssystemen*

#### Teil A – II. Einführung in die Programmiersprache C

18. April – 2. Mai 2024

Jürgen Kleinöder

( © Jürgen Kleinöder )

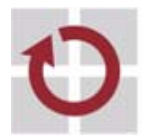

Lehrstuhl für Verteilte Systeme und Betriebssysteme

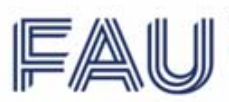

Friedrich-Alexander-Universität Technische Fakultät

eng dieser Unterlage, außer zu Lehrzwecken an der Universität Erlangen-Nürnberg, bedarf der Zustimmung des Autors.<br>Einer aufors.

# <sup>1</sup>**Überblick**

- Struktur eines C-Programms
- Datentypen und Variablen
- Anweisungen
- Funktionen
- C-Präprozessor
- Programmstruktur und Module
- Zeiger(-Variablen)
- sizeof-Operator
- **Explizite Typumwandlung** Cast-Operator
- Speicherverwaltung
- Felder
- Strukturen
- Ein- /Ausgabe
- Fehlerbehandlung

en<br>Reproduktion verwendung dung dieser Zu Lehrzweiser Zustimmung dieser Unterlage, außer zu Lehr

- Literatur zur C-Programmierung:
	- ➤ Darnell, Margolis. *C: A Software Engineering Approach*. Springer 1991
	- ➤ Kernighan, Ritchie. *The C Programming Language.* Prentice-Hall 1988
	- ➤ Dausmann, Bröckl, Schoop, et al. *C als erste Programmiersprache: Vom Einsteiger zum Fortgeschrittenen*. (Als E-Book aus dem Uninetz verfügbar; PDF-Version unter /proj/i4sp1/pub). Vieweg+Teubner, 2010.

#### <sup>2</sup>**Struktur eines C-Programms**

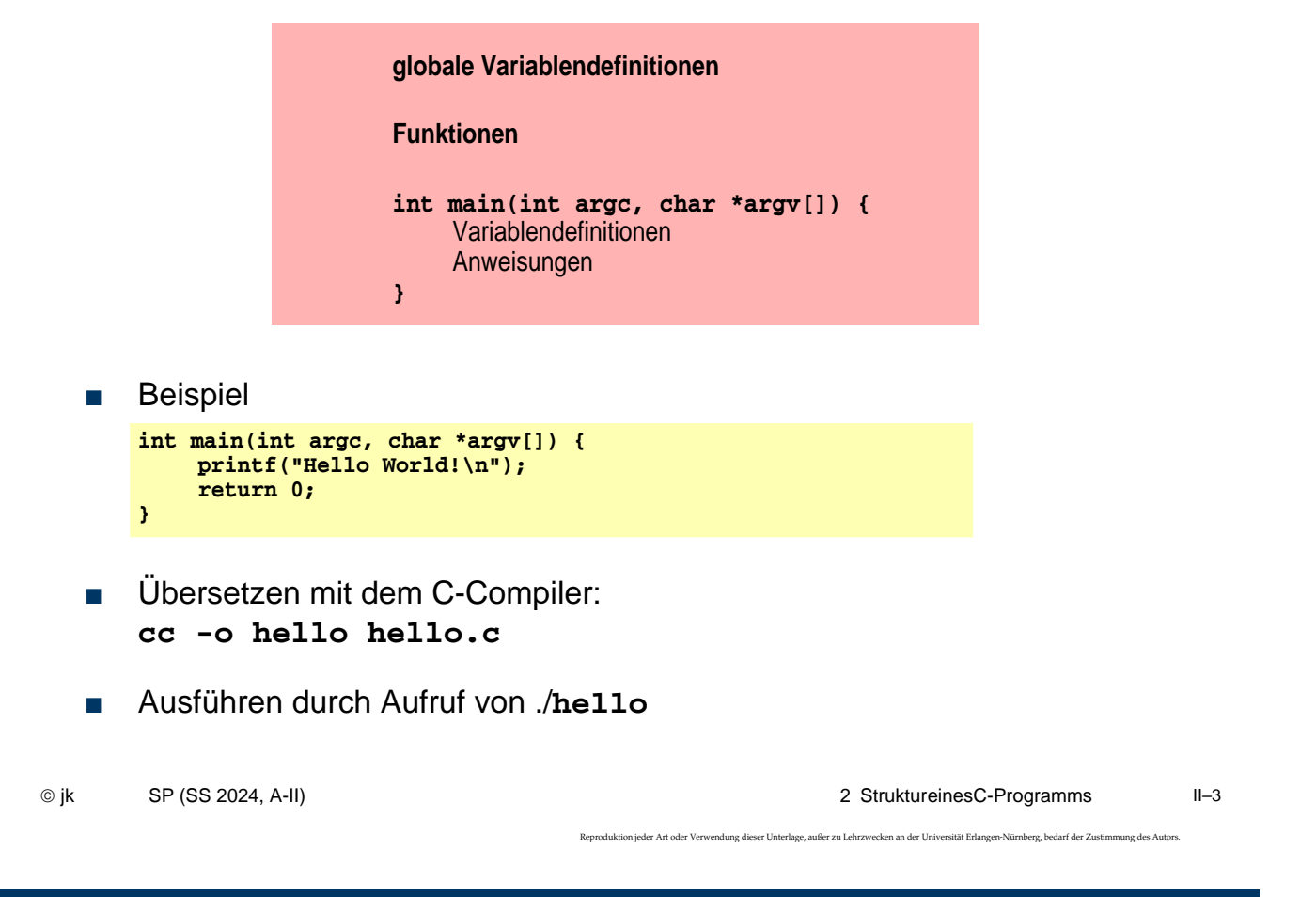

#### <sup>3</sup>**Datentypen und Variablen**

- Datentyp := (<Menge von Werten>, <Menge von Operationen>)
	- Literal Wert im C-Quelltext (z. B. **4711, 0xff, 'a', 3.14**)
	- Konstante Bezeichner für einen Wert
	- Variable Bezeichner für einen Speicherplatz, der einen Wert aufnehmen kann
	- Funktion Bezeichner für eine Sequenz von Anweisungen, die einen Wert zurückgibt
	- ➥ Literale, Konstanten, Variablen, Funktionen haben einen (Daten-)Typ
- Datentyp legt fest:
	- Repräsentation der Werte im Rechner
	- Größe des Speicherplatzes für Variablen
	- erlaubte Operationen

© jk SP (SS 2024, A-II) 3 DatentypenundVariablen II–4

.<br>Reproduktion verwendung dieser Unterlage, außer zu Lehrzwecken an der Universität Erlangen-Nürnberg, bedarf der Zust

## | 3.1**Primitive Datentypen in C**

- Ganzzahlen/Zeichen: **char**, **short**, **int**, **long**, **long long**
	- ➤ Wertebereich ist compiler-/prozessorabhängig es gilt: char ≤ short ≤ int ≤ long ≤ long long
	- ➤ Zeichen werden als Zahlen im ASCII-Code (8 Bit) dargestellt
	- ➤ Zeichenketten (Strings) werden als Felder von **char** dargestellt
- Fließkommazahlen: **float**, **double**, **long double**
	- ➤ Wertebereich/Genauigkeit ist compiler-/prozessorabhängig
- **Leerer Datentyp: void** 
	- ➤ Wertebereich: ∅
	- ➤ Einsatz: Funktionen ohne Rückgabewert
- Boolescher Datentyp: **bool** (C99)
	- ➤ Bedingungsausdrücke (z. B. **if(...)**) sind in C aber vom Typ **int**!
- Durch vorangestellte Typ-Modifier kann die Bedeutung verändert werden
	- ➤ vorzeichenbehaftet: **signed**, vorzeichenlos: **unsigned**, konstant: **const**

© jk SP (SS 2024, A-II) 3 Datentypen und Variablen | 3.1 Primitive Datentypen in C II–5 .<br>Reproduktion jeder Art oder Verwendung dieser Unterlage, außer zu Lehrzwecken an der Universität Erlangen-Nürnberg, bedarf der Zustimmung des Au

# | 3.2**Variablen**

- Variablen werden definiert durch:
	- **Namen** (Bezeichner)
	- Typ
	- zugeordneten Speicherbereich für einen Wert des Typs Inhalt des Speichers (= **aktueller Wert** der Variablen) ist veränderbar!
	- **Lebensdauer**
- Variablenname
	- **Buchstabe oder**  $\overline{\phantom{a}}$ , evtl. gefolgt von beliebig vielen Buchstaben, Ziffern oder \_

# 3.2**Variablen (2)**

- Typ und Bezeichner werden durch eine **Variablen-Deklaration** festgelegt (= dem Compiler bekannt gemacht)
	- reine Deklarationen werden erst in einem späteren Kapitel benötigt
	- vorerst beschränken wir uns auf Deklarationen in **Variablen-Definitionen**
- eine **Variablen-Definition** deklariert eine Variable und reserviert den benötigten Speicherbereich
	- Beispiele

```
int a1;
float a, b, c, dis;
int anzahl_zeilen=5;
const char trennzeichen = ':';
```
© jk SP (SS 2024, A-II) 3 Datentypen und Variablen | 3.2 Variablen II–7

.<br>Reproduktion jeder Art oder Verwendung dieser Unterlage, außer zu Lehrzwecken an der Universität Erlangen-Nürnberg, bedarf der Zustimmung des Autors.

# 3.2**Variablen (3)**

- Position von Variablendefinitionen im Programm:
	- nach jeder "**{**"
	- außerhalb von Funktionen
	- ab C99 auch an beliebigen Stellen innerhalb von Funktionen und im Kopf von for-Schleifen
- Wert kann bei der Definition initialisiert werden
- Wert ist durch Wertzuweisung und spezielle Operatoren veränderbar
- Lebensdauer ergibt sich aus Programmstruktur

#### | 3.3**Verbund-Datentypen / Strukturen (structs)**

- Zusammenfassen mehrerer Daten zu einer Einheit
- **Strukturdeklaration**

```
struct person {
    char name[20];
    int alter;
};
```
- Definition einer Variablen vom Typ der Struktur **struct person p1;**
- Zugriff auf ein Element der Struktur **p1.alter = 20;**

```
© jk SP (SS 2024, A-II) 3 Datentypen und Variablen | 3.3 Verbund-Datentypen / Strukturen (structs) II–9
                                                                              ktion jeder Art oder Verwendung dieser Unterlage, außer zu Lehrzwecken an der Universität Erlangen-Nürnberg, bedarf der Zus
```
# <sup>4</sup>**Anweisungen**

Anweisung:

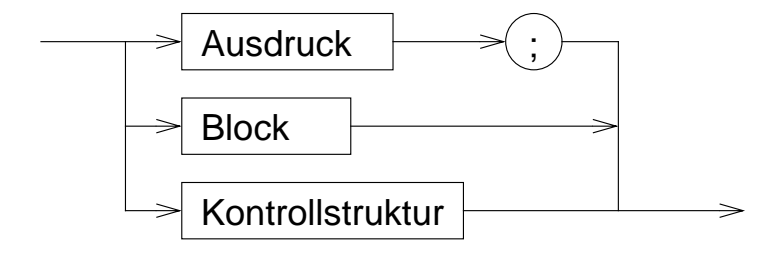

#### **| 4.1Anweisungen - Beispiele**

- $\blacksquare$  a = b + c;
- $\blacksquare$  { a = b + c; x = 5; }
- $\blacksquare$  if  $(x == 5)$  a = 3;

#### | 4.2**Ausdrücke**

- Ausdruck = gültige Kombination von **Operatoren**, **Werten** und **Variablen**
- Reihenfolge der Auswertung
	- Die Vorrangregeln für Operatoren legen die Reihenfolge fest, in der Ausdrücke abgearbeitet werden
	- Geben die Vorrangregeln keine eindeutige Aussage, ist die Reihenfolge undefiniert
	- Mit Klammern ( ) können die Vorrangregeln überstimmt werden
	- Es bleibt dem Compiler freigestellt, Teilausdrücke in möglichst effizienter Folge auszuwerten

© jk SP (SS 2024, A-II) 4 Anweisungen | 4.2 Ausdrücke II–11

.<br>Deproduktion jeder Verwendung dieser Unterlage, außer zu Lehrzwecken an der Universität Erlangen-Nürnberg, bedarf der Zustimmung des Autors.

# | 4.3**Operatoren**

■ Zuweisungsoperator **=**

**► Zuweisung eines Werts an eine Variable** 

■ Beispiel:

**int a;**

- **a = 20;**
- Arithmetische Operatoren
	- ➥ für alle **int** und **float** Werte erlaubt
		- **+** Addition
			- **–** Subtraktion
		- **\*** Mulitiplikation
		- **/** Division
		- **%** Rest bei Division, (modulo)
		- **unäres –** negatives Vorzeichen (z. B. **–3** )
		- **unäres +** positives Vorzeichen (z. B. **+3** )
	- Beispiel: **a = -5 + 7 \* 20 - 8;**

© jk SP (SS 2024, A-II) 4 Anweisungen | 4.3 Operatoren II–12

# | 4.4**spezielle Zuweisungsoperatoren**

➥ Verkürzte Schreibweise für Operationen auf einer Variablen

a **op=** b ≡ a **=** a **op** b mit *op* ∈ **{ +, –, \*, /, %, <<, >>, &, ^, |}** ■ Beispiele: **int a = -8; a += 24; /\* -> a: 16 \*/ a /= 2; /\* -> a: 8 \*/**

© jk SP (SS 2024, A-II) 4 Anweisungen | 4.4 spezielle Zuweisungsoperatoren II–13

Reproduktion jeder Art oder Verwendung dieser Unterlage, außer zu Lehrzwecken an der Universität Erlangen-Nürnberg, bedarf der Zustimmung des Autors.

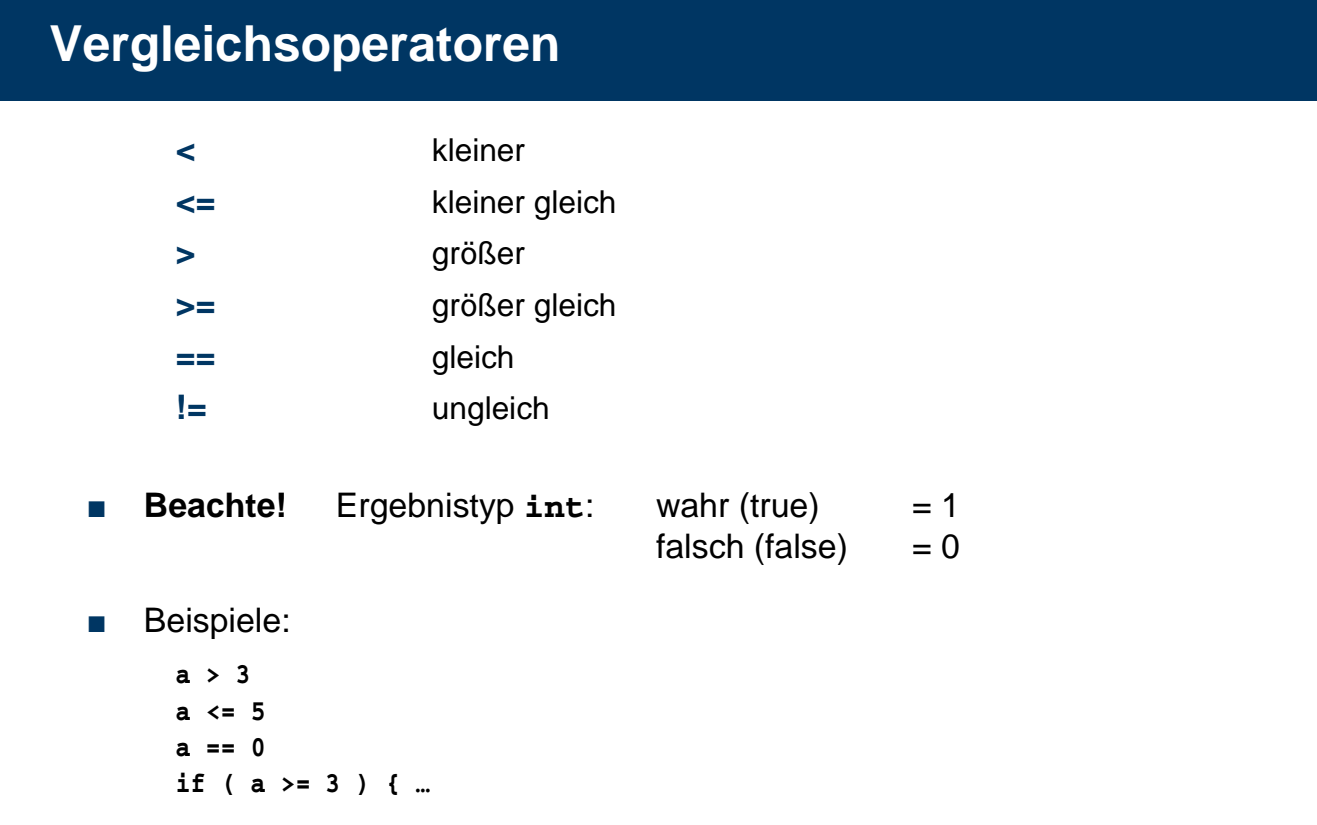

# | 4.6**Logische Operatoren**

➥ Verknüpfung von Wahrheitswerten (wahr / falsch)

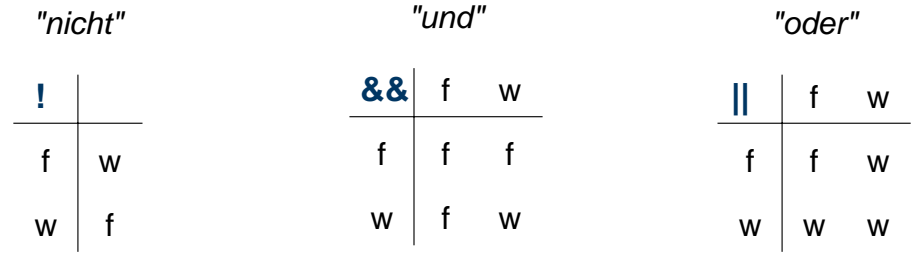

■ Wahrheitswerte (Boole'sche Werte) werden in C generell durch int-Werte dargestellt:

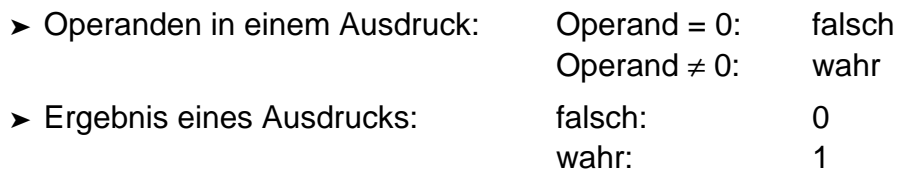

© jk SP (SS 2024, A-II) 4 Anweisungen | 4.6 Logische Operatoren II–15

Reproduktion jeder Art oder Verwendung dieser Unterlage, außer zu Lehrzwecken an der Universität Erlangen-Nürnberg, bedarf der Zustimmung des Autors.

# 4.6**Logische Operatoren (2)**

■ Beispiel:

$$
a = 5; b = 3; c = 7;
$$
  

$$
a > b & a > c
$$
  
1 und 0  
0

Die Bewertung solcher Ausdrücke wird abgebrochen, sobald das Ergebnis feststeht!

$$
\begin{array}{c|c}\n\text{(a > c) & & \text{& & & & \\
\hline\n0 & \text{wird nicht ausgewertet} \\
\hline\n\end{array}
$$
\nGesamtergebnis= *false*  $\rightarrow$  (d=a) wird nicht ausgeführt

#### | 4.7**Bitweise logische Operatoren**

 $\rightarrow$  Operation auf jedem Bit einzeln (Bit 1 = wahr, Bit 0 = falsch)

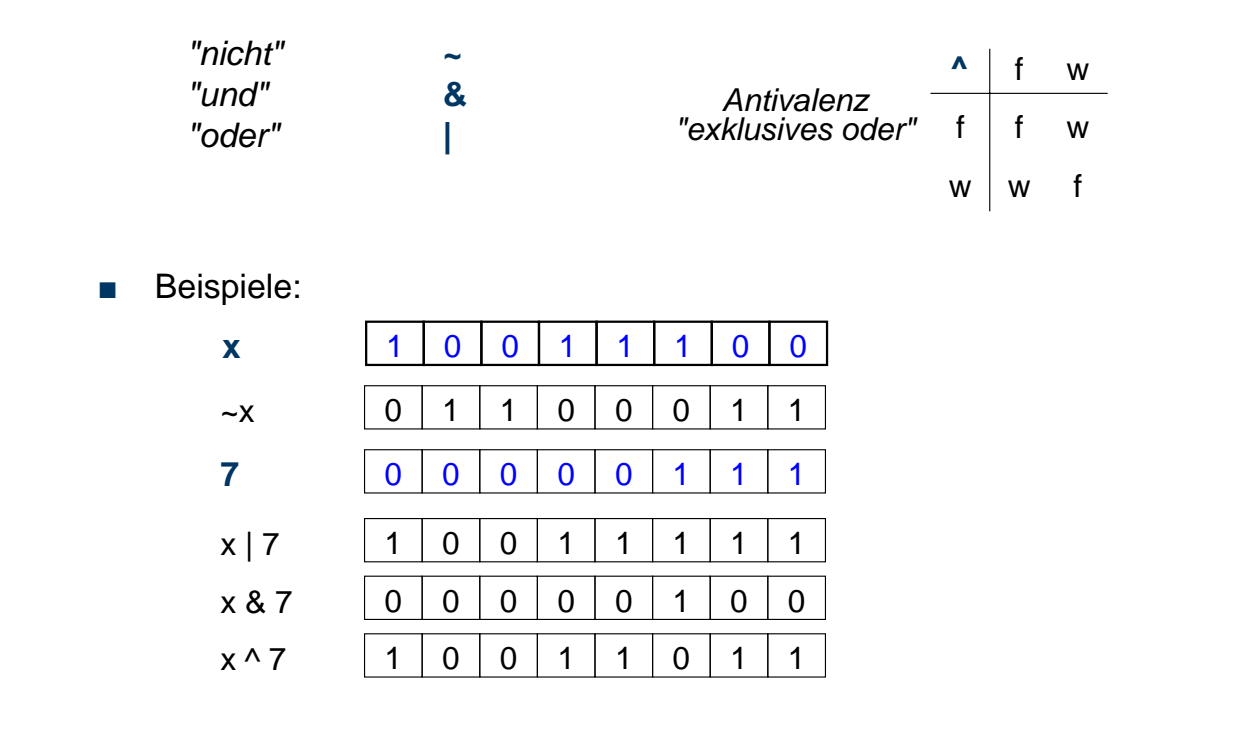

© jk SP (SS 2024, A-II) 4 Anweisungen | 4.7 Bitweise logische Operatoren II–17

Reproduktion jeder Art oder Verwendung dieser Unterlage, außer zu Lehrzwecken an der Universität Erlangen-Nürnberg, bedarf der Zustimmung des Autors.

# | 4.8**Logische Shiftoperatoren**

- **►** Bits werden im Wort verschoben
	- **<<** Links-Shift **>>** Rechts-Shift
- Beispiel:

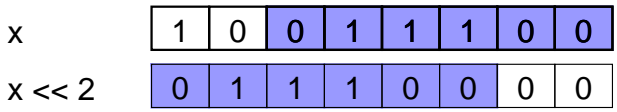

#### | 4.9**Inkrement / Dekrement Operatoren**

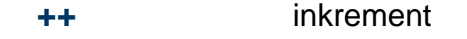

**--** dekrement

- **linksseitiger Operator: ++x** bzw. **--x**
	- ➤ es wird der Inhalt von **x** inkrementiert bzw. dekrementiert
	- ➤ das Resultat wird als Ergebnis geliefert
- **rechtsseitiger Operator: x++** bzw. **x--**
	- ➤ es wird der Inhalt von **x** als Ergebnis geliefert
	- ➤ anschließend wird **x** inkrementiert bzw. dekrementiert.
- Beispiele:

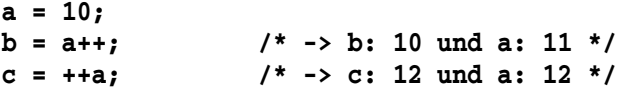

© jk SP (SS 2024, A-II) 4 Anweisungen | 4.9 Inkrement / Dekrement Operatoren II–19

.<br>Ion jeder Art oder Verwendung dieser Unterlage, außer zu Lehrzwecken an der Universität Erlangen-Nürnberg, bedarf der Zustimmung des Au

## | 4.10**Bedingte Bewertung**

**A ? B : C**

- **► der Operator dient zur Formulierung von Bedingungen in Ausdrücken** 
	- zuerst wird Ausdruck **A** bewertet
	- ist **A ungleich 0**, so hat der gesamte Ausdruck als Wert den Wert des Ausdrucks **B**,
	- sonst den Wert des Ausdrucks **C**

#### **| 4.11Komma-Operator**

**,**

➥ der Komma-Operator erlaubt die Aneinanderreihung mehrerer Ausdrücke

■ ein so gebildeter Ausdruck hat als Wert den Wert des letzten Teil-Ausdrucks

© jk SP (SS 2024, A-II) 4 Anweisungen | 4.10 Bedingte Bewertung II–20

#### | 4.12**Typumwandlung in Ausdrücken**

Enthält ein Ausdruck Operanden unterschiedlichen Typs, erfolgt eine automatische Umwandlung in den Typ des in der **Hierarchie der Typen** am höchsten stehenden Operanden. (*Arithmetische Umwandlungen)*

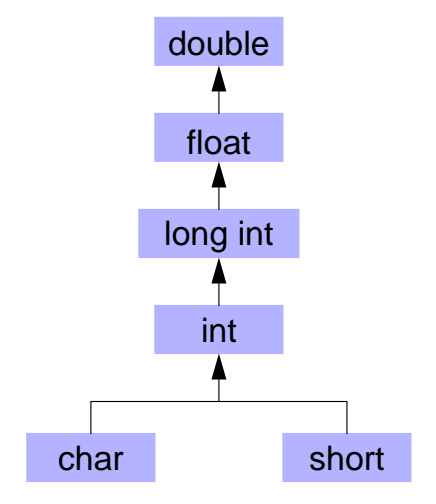

**Hierarchie der Typen (Auszug)**

© jk SP (SS 2024, A-II) 4 Anweisungen | 4.12 Typumwandlung in Ausdrücken II–21 eder Art oder Verwendung dieser Unterlage, außer zu Lehrzwecken an der Universität Erlangen-Nürnberg, bedarf der Zustimmung des Autor

# | 4.13**Vorrangregeln bei Operatoren**

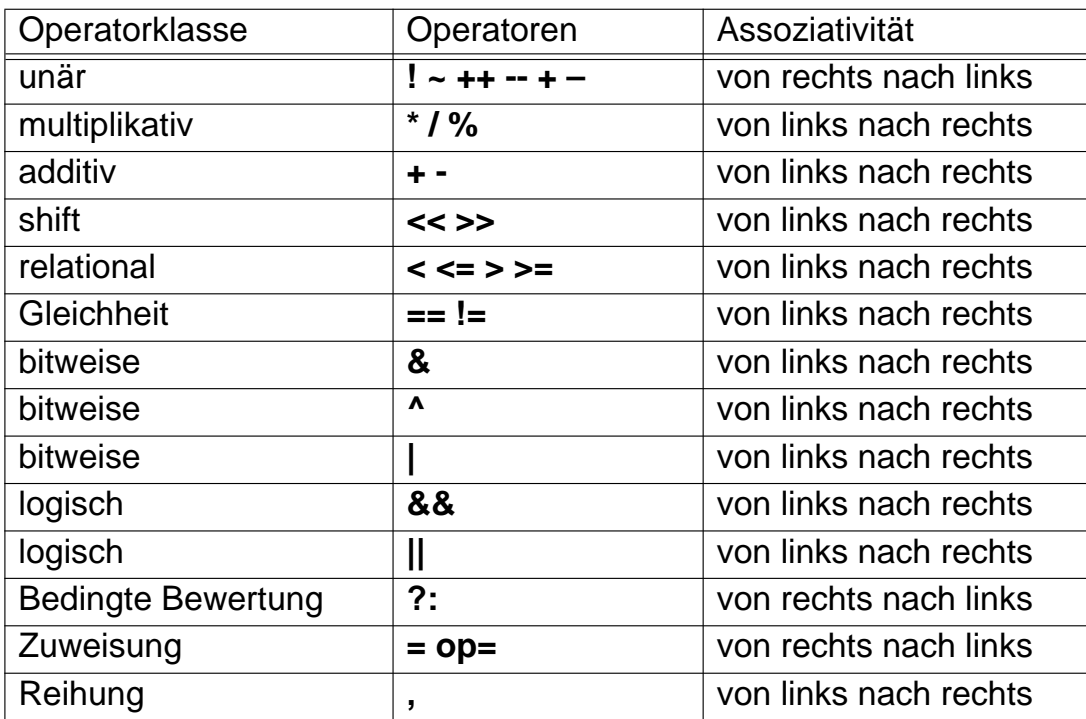

## | 4.14**Blöcke**

- Zusammenfassung mehrerer Anweisungen
- Lokale Variablendefinitionen → Hilfsvariablen
- Schaffung neuer Sichtbarkeitsbereiche (Scopes) für Variablen

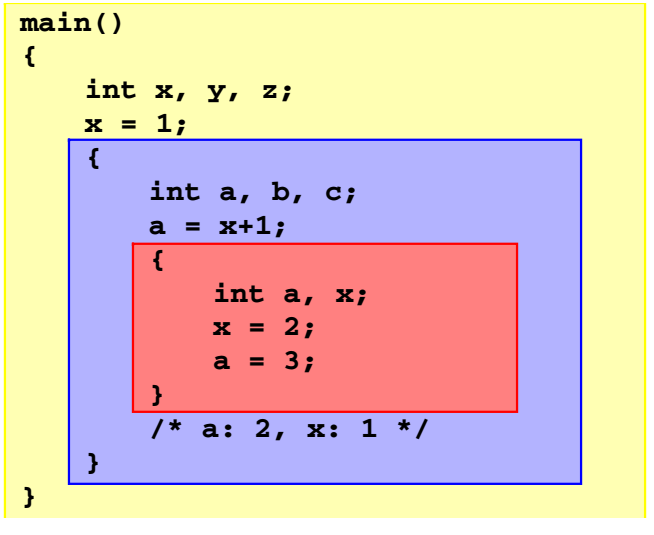

© jk SP (SS 2024, A-II) 4 Anweisungen | 4.14 Blöcke II–23

en-Nürnberg, bedarf der Zustimmung des Autors.

# | 4.15**Kontrollstrukturen**

■ Kontrolle des Programmablaufs in Abhängigkeit vom Ergebnis von Ausdrücken

Kontrollstruktur:

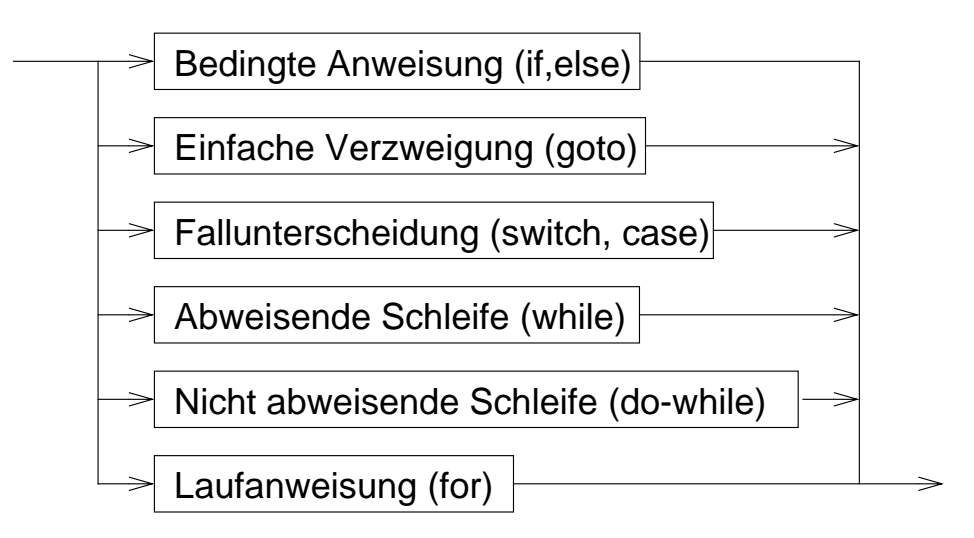

Reproduktion jeder Art oder Verwendung dieser Unterlage, außer zu Lehrzwecken an der Universität Erlangen-Nürnberg, bedarf der Zustimmung des Autors.

# | 4.16**Kontrollstrukturen — Schleifensteuerung**

- break
	- bricht die umgebende Schleife bzw. **switch**-Anweisung ab

```
int c;
do {
    if ( (c = getchar()) == EOF ) break;
    putchar(c);
} while ( c != '\n' );
```

```
■ continue
```
- bricht den aktuellen **Schleifendurchlauf** ab
- setzt das Programm mit der Ausführung des Schleifenkopfes fort

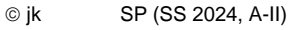

4 Anweisungen | 4.16 Kontrollstrukturen — Schleifensteuerung II-25 .<br>Reproduktion jeder Art oder Verwendung dieser Unterlage, außer zu Lehrzwecken an der Universität Erlangen-Nürnberg, bedarf der Zusti

# <sup>5</sup>**Funktionen**

- **Funktion** = Programmstück (Block), das mit einem **Namen** versehen ist, dem zum Ablauf **Parameter** übergeben werden können und das bei Rückkehr einen **Rückgabewert** zurückliefern kann.
- Funktionen sind die elementaren Bausteine für Programme
	- **► verringern die Komplexität durch Zerteilen umfangreicher, schwer** überblickbarer Aufgaben in kleine Komponenten
	- **► erlauben die Wiederverwendung von Programmkomponenten**
	- **► verbergen Implementierungsdetails vor anderen Programmteilen** (**Black-Box**-Prinzip)

#### **| 5.1Funktionsdefinition**

- Schnittstelle = Ergebnistyp, Name, (formale) Parameter
- + Implementierung

#### | 5.2**Beispiel Sinusberechnung**

```
#include <stdio.h>
#include <math.h>
double sinus (double x)
{
    double summe = 0.0;
    double x_quadrat = x*x;
    double rest = x;
    int k = 0;
    while ( fabs(rest) > 1e-9 ) {
         summe += rest;
         k += 2;
         rest *= -x_quadrat/(k*(k+1));
    }
    return summe;
}
```

```
int main()
{
    double wert;
    printf("Berechnung des Sinus von ");
    scanf("%lf", &wert);
    printf("sin(%lf) = %lf\n",
              wert, sinus(wert));
    return 0;
}
```
■ beliebige Verwendung von **sinus** in Ausdrücken:

```
y = exp(tau*t) * sinus(f*t);
```
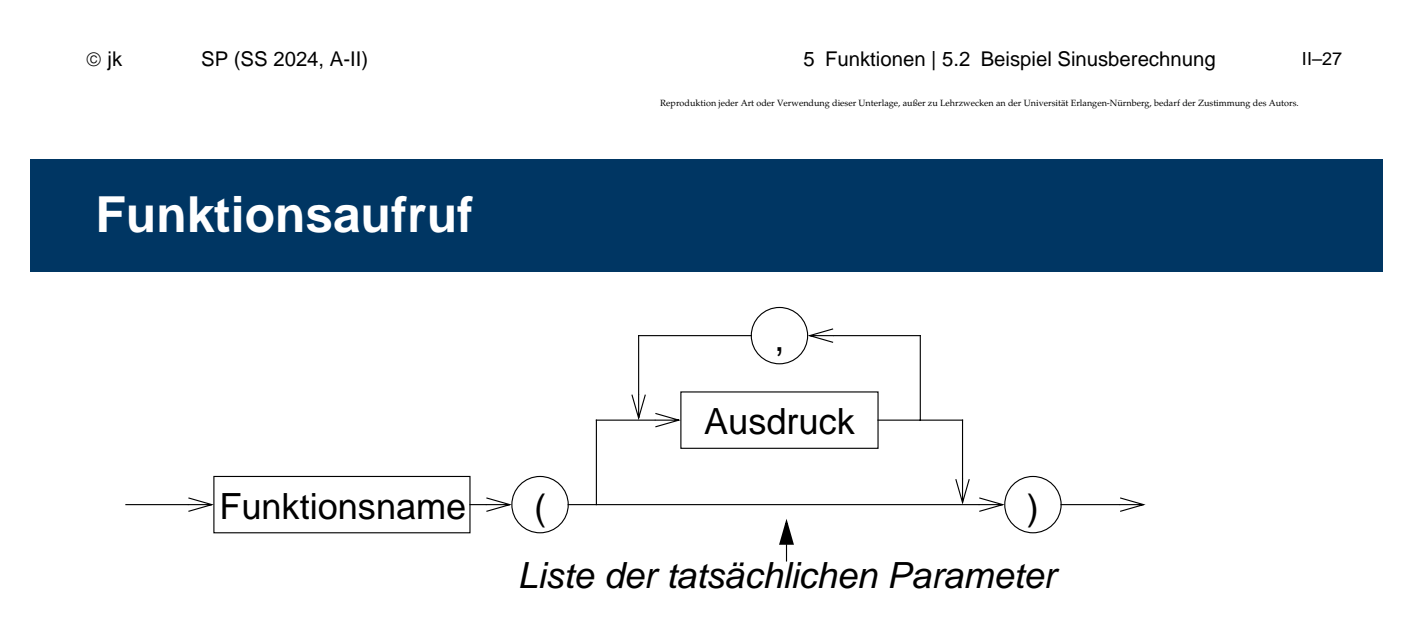

- Die Ausdrücke in der Parameterliste werden ausgewertet, **bevor** in die Funktion gesprungen wird
	- ➥ **tatsächliche Parameter** *(actual parameters)*
- Anzahl und Typen der Ausdrücke in der Liste der tatsächlichen Parameter müssen mit denen der **formalen** Parameter in der Funktionsdefinition übereinstimmen
- Die Auswertungsreihenfolge der Parameterausdrücke ist **nicht** festgelegt

## | 5.4**Regeln**

- Funktionen werden global definiert
- main() ist eine normale Funktion, die aber automatisch als erste beim Programmstart aufgerufen wird
- rekursive Funktionsaufrufe sind zulässig
	- $\rightarrow$  eine Funktion darf sich selbst aufrufen

#### Beispiel Fakultätsberechnung:

```
int fakultaet(int n)
{
    if ( n == 1 )
        return 1;
    else
        return n * fakultaet(n-1);
}
```
© jk SP (SS 2024, A-II) 5 Funktionen | 5.4 Regeln II–29

.<br>Reder Art oder Verwendung dieser Unterlage, außer zu Lehrzwecken an der Universität Erlangen-Nürnberg, bedarf der Zustimmung des Autors

# 5.4**Regeln (2)**

- Funktionen müssen deklariert sein, bevor sie aufgerufen werden
	- **=** Rückgabetyp und Parametertypen müssen bekannt sein
		- ➤ durch eine Funktionsdefinition ist die Funktion automatisch auch deklariert
- wurde eine verwendete Funktion vor ihrer Verwendung nicht deklariert, wird automatisch angenommen
	- ➤ Funktionswert vom Typ **int**
	- ➤ 1. Parameter vom Typ **int**
	- ➥ **völlig veralteter Programmierstil** ➞ **heute indiskutabel**
	- ➥ **ab C99 nicht mehr zulässig**
	- ➤ verursacht bei vergessender Deklaration aber auch heute ggf. noch "komische" Fehlermeldungen

© jk SP (SS 2024, A-II) 5 Funktionen | 5.4 Regeln II–30

#### | 5.5**Funktionsdeklaration**

- soll eine Funktion vor ihrer Definition verwendet werden, kann sie durch eine **Deklaration** bekannt gemacht werden (Prototyp)
	- Syntax:

**Typ Name ( Liste formaler Parameter );**

- ➤ Parameternamen können weggelassen werden, die Parametertypen müssen aber angegeben werden!
- Beispiel:

**double sinus(double);**

© jk SP (SS 2024, A-II) 5 Funktionen | 5.5 Funktionsdeklaration II–31

Reproduktion jeder Art oder Verwendung dieser Unterlage, außer zu Lehrzwecken an der Universität Erlangen-Nürnberg, bedarf der Zustimmung des Autors.

## 5.5**Funktionsdeklarationen — Beispiel**

```
#include <stdio.h>
#include <math.h>
double sinus(double);
/* oder: double sinus(double x); */
int main()
{
    double wert;
    printf("Berechnung des Sinus von ");
    scanf("%lf", &wert);
    print(f("sin(*1f) = *1f\)^n,
          wert, sinus(wert));
    return 0;
}
                                           double sinus (double x)
                                           {
                                               double summe = 0.0;
                                               double x_quadrat = x*x;
                                               double rest = x;
                                               int k = 0;
                                               while ( fabs(rest) > 1e-9 ) {
                                                    summe += rest;
                                                    k += 2;
                                                    rest *= -x_quadrat/(k*(k+1));
                                               }
                                               return summe;
                                         }
```
#### | 5.6**Parameterübergabe an Funktionen**

- allgemein in Programmiersprachen vor allem zwei Varianten:
	- ➤ call by value (wird in C verwendet)
	- ➤ call by reference (wird in C nicht verwendet)
- call-by-value: Es wird eine Kopie des tatsächlichen Parameters an die Funktion übergeben
	- **► die Funktion kann den Übergabeparameter durch Zugriff auf den** formalen Parameter lesen
	- **→ die Funktion kann den Wert des formalen Parameters (also die Kopie!)** ändern, ohne dass dies Auswirkungen auf den Wert des tatsächlichen Parameters beim Aufrufer hat
	- $\rightarrow$  **die Funktion kann über einen Parameter dem Aufrufer keine Ergebnisse** mitteilen

© jk SP (SS 2024, A-II) 5 Funktionen | 5.6 Parameterübergabe an Funktionen II–33 .<br>Ktion jeder Art oder Verwendung dieser Unterlage, außer zu Lehrzwecken an der Universität Erlangen-Nürnberg, bedarf der Zustim

#### <sup>6</sup>**C-Präprozessor**

- bevor eine C-Quelle dem C-Compiler übergeben wird, wird sie durch einen Makro-Präprozessor bearbeitet
- Anweisungen an den Präprozessor werden durch ein **#**-Zeichen am Anfang der Zeile gekennzeichnet
- die Syntax von Präprozessoranweisungen ist unabhängig vom Rest der Sprache
- Präprozessoranweisungen werden nicht durch **;** abgeschlossen!
- wichtigste Funktionen:

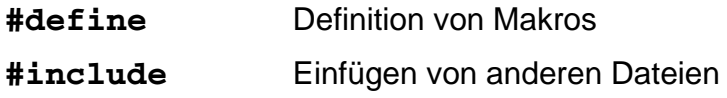

#### | 6.1**Makrodefinitionen**

- Makros ermöglichen einfache textuelle Ersetzungen (parametrierbare Makros werden später behandelt)
- ein Makro wird durch die #define–Anweisung definiert
- Syntax:

**#define** *Makroname Ersatztext*

- eine Makrodefinition bewirkt, dass der Präprozessor im nachfolgenden Text der C-Quelle alle Vorkommen von *Makroname* durch *Ersatztext* ersetzt
- Beispiel:

**#define EOF -1**

© jk SP (SS 2024, A-II) 6 C-Präprozessor | 6.1 Makrodefinitionen II–35

.<br>Reproduktion jeder Verwendung dieser Unterlage, außer zu Lehrzwecken an der Universität Erlangen-Nürnberg, bedarf der Zustimmung des Aut

## | 6.2**Einfügen von Dateien**

- #include fügt den Inhalt einer anderen Datei in eine C-Quelldatei ein
- Syntax:

**#include <Dateiname>** oder **#include "Dateiname"**

- mit #include werden *Header*-Dateien mit Daten, die für mehrere Quelldateien benötigt werden, einkopiert
	- ➤ Deklaration von Funktionen, Strukturen, externen Variablen
	- ➤ Definition von Makros
- wird **Dateiname** durch < > geklammert, wird eine **Standard-Header-Datei** einkopiert
- wird **Dateiname** durch " " geklammert, wird eine Header-Datei des Benutzers einkopiert (vereinfacht dargestellt!)

### <sup>7</sup>**Programmstruktur & Module**

#### **| 7.1Softwaredesign**

- Grundsätzliche Überlegungen über die Struktur eines Programms **vor** Beginn der Programmierung
- Verschiedene Design-Methoden
	- Top-down Entwurf / Prozedurale Programmierung
		- ➤ traditionelle Methode
		- ➤ bis Mitte der 80er Jahre fast ausschließlich verwendet
		- ➤ an Programmiersprachen wie Fortran, Cobol, Pascal oder C orientiert
	- Objekt-orientierter Entwurf
		- ➤ moderne, sehr aktuelle Methode
		- ➤ Ziel: Bewältigung sehr komplexer Probleme
		- ➤ auf Programmiersprachen wie C++, Smalltalk oder Java ausgerichtet

© jk SP (SS 2024, A-II) 7 Programmstruktur & Module | 7.1 Softwaredesign II–37 uktion jeder Art oder Verwendung dieser Unterlage, außer zu Lehrzwecken an der Universität Erlangen-Nürnberg, bedarf der Zustimmung des A

# | 7.2**Top-down Entwurf**

- Zentrale Fragestellung
	- was ist zu tun?
	- in welche Teilaufgaben lässt sich die Aufgabe untergliedern?
		- ➤ Beispiel: Rechnung für Kunden ausgeben
			- Rechnungspositionen zusammenstellen
				- Lieferungsposten einlesen
				- Preis für Produkt ermitteln
				- Mehrwertsteuer ermitteln
			- Rechnungspositionen addieren
			- Positionen formatiert ausdrucken

# 7.2**Top-down Entwurf (2)**

■ Problem:

Gliederung betrifft nur die Aktivitäten, nicht die Struktur der Daten

■ Gefahr:

Sehr viele Funktionen arbeiten "wild" auf einer Unmenge schlecht strukturierter Daten

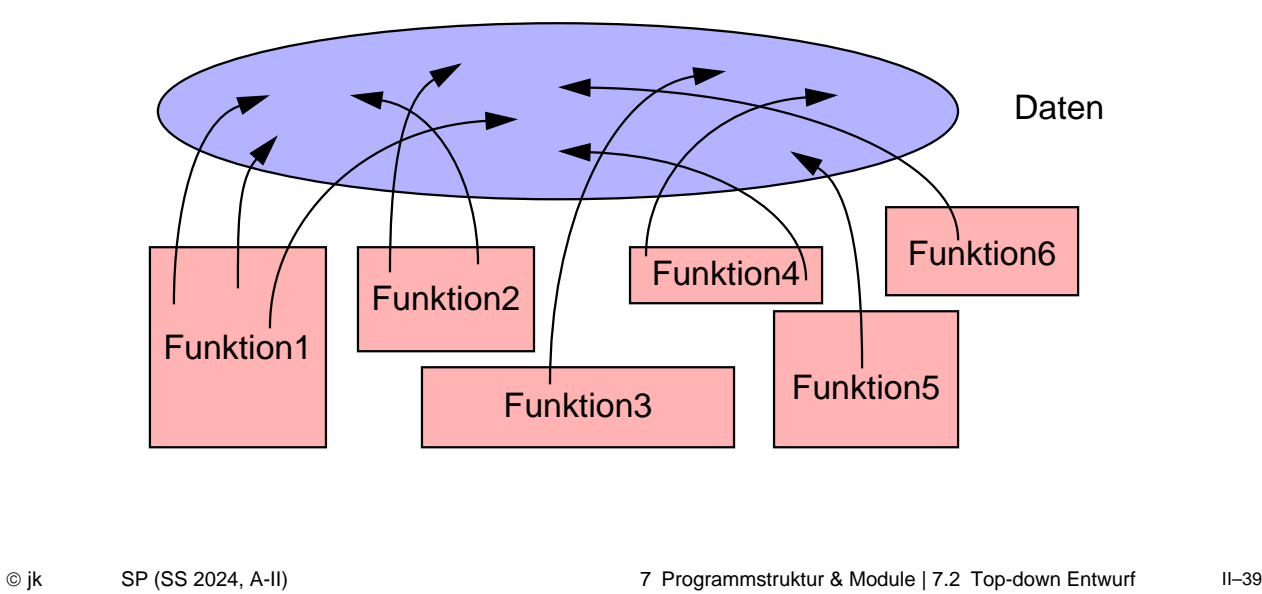

7.2**Top-down Entwurf (3) — Modul-Bildung**

Lösung:

Gliederung von Datenbeständen zusammen mit Funktionen, die darauf operieren

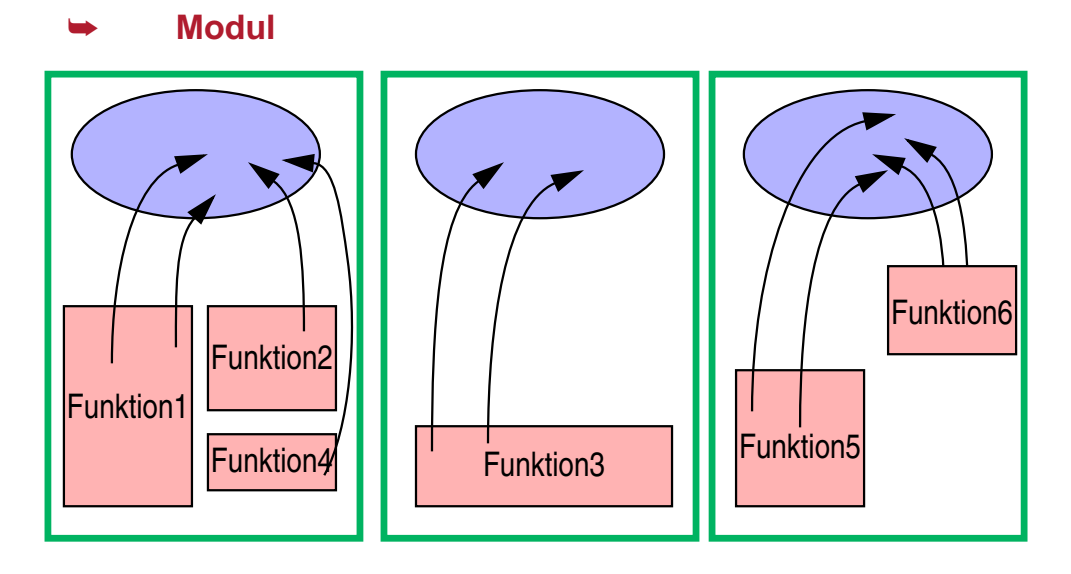

.<br>Reder Art oder Verwendung dieser Unterlage, außer zu Lehrzwecken an der Universität Erlangen-Nürnberg, bedarf der Zustimmung des Au

er Unterlage, außer zu Lehrzwecken an der Universität Erlangen-Nürnberg, bedarf der Zustimmung des Autors.<br>.

#### | 7.3**Module in C**

- Teile eines C-Programms können auf mehrere .c-Dateien (C-Quelldateien) verteilt werden
- Logisch zusammengehörende Daten und die darauf operierenden Funktionen sollten jeweils zusammengefasst werden
	- ➥ Modul
- Jede C-Quelldatei kann separat übersetzt werden (Option **-c**)
	- ➤ Zwischenergebnis der Übersetzung wird in einer **.o**-Datei abgelegt

```
% cc -c prog.c (erzeugt Datei prog.o )
% cc -c f1.c (erzeugt Datei f1.o )
% cc -c f2.c f3.c (erzeugt f2.o und f3.o )
```
■ Das Kommando **cc** kann mehrere **.c**–Dateien übersetzen und das Ergebnis — zusammen mit **.o**–Dateien — binden:

```
% cc -o prog prog.o f1.o f2.o f3.o f4.c f5.c
```
© jk SP (SS 2024, A-II) 7 Programmstruktur & Module | 7.3 Module in C II–41

Reproduktion jeder Art oder Verwendung dieser Unterlage, außer zu Lehrzwecken an der Universität Erlangen-Nürnberg, bedarf der Zustimmung des Autors.

# 7.3**Module in C (2)**

- **!!! .c–Quelldateien auf keinen Fall mit Hilfe der #include**–**Anweisung in andere Quelldateien einkopieren**
- Bevor eine Funktion aus einem anderen Modul aufgerufen werden kann, muss sie **deklariert** werden
	- ➤ Parameter und Rückgabewerte müssen bekannt gemacht werden
- Makrodefinitionen und Deklarationen, die in mehreren Quelldateien eines Programms benötigt werden, werden zu *Header***-Dateien** zusammengefasst
	- Header-Dateien werden mit der #include–Anweisung des Präprozessors in C-Quelldateien einkopiert
	- der Name einer *Header*-Datei endet immer auf **.h**

.<br>Reproduktion in der Verwendung dieser Unterlage, außer zu Lehrzwecken an der Universität Erlangen-Nü

#### | 7.4**Gültigkeit von Namen**

- Gültigkeitsregeln legen fest, welche Namen (Variablen und Funktionen) wo im Programm bekannt sind
- Mehrere Stufen
	- 1. Global im gesamten Programm

(über Modul- und Funktionsgrenzen hinweg)

2. Global in einem Modul

(auch über Funktionsgrenzen hinweg)

- 3. Lokal innerhalb einer Funktion
- 4. Lokal innerhalb eines Blocks
- Überdeckung bei Namensgleichheit
	- ➤ eine lokale Variable innerhalb einer Funktion überdeckt gleichnamige globale Variablen
	- ➤ eine lokale Variable innerhalb eines Blocks überdeckt gleichnamige globale Variablen und gleichnamige lokale Varibalen in umgebenden Blöcken

© jk SP (SS 2024, A-II) 7 Programmstruktur & Module | 7.4 Gültigkeit von Namen II–43 uktion jeder Art oder Verwendung dieser Unterlage, außer zu Lehrzwecken an der Universität Erlangen-Nürnberg, bedarf der Zustimmung des Au

# | 7.5**Globale Variablen**

- Gültig im gesamten Programm
- Globale Variablen werden außerhalb von Funktionen definiert
- Globale Variablen sind ab der Definition in der gesamten Datei zugreifbar
- Globale Variablen, die in anderen Modulen **definiert** wurden, müssen vor dem ersten Zugriff bekanntgemacht werden ( **extern–Deklaration** = Typ und Name bekanntmachen)
- Beispiele:

```
extern int a, b;
extern char c;
```
## 7.5**Globale Variablen (2)**

#### **Probleme mit globalen Variablen**

- Zusammenhang zwischen Daten und darauf operierendem Programmcode geht verloren
- Funktionen können Variablen ändern, ohne dass der Aufrufer dies erwartet (Seiteneffekte)
- Programme sind schwer zu pflegen, weil bei Änderungen der Variablen erst alle Programmteile, die sie nutzen gesucht werden müssen

➥ **globale Variablen möglichst vermeiden**

© jk SP (SS 2024, A-II) 7 Programmstruktur & Module | 7.5 Globale Variablen II–45 Reproduktion jeder Art oder Verwendung dieser Unterlage, außer zu Lehrzwecken an der Universität Erlangen-Nürnberg, bedarf der Zustimmung des Autors.

# 7.5**Globale Funktionen**

- Funktionen sind generell global (es sei denn, die Erreichbarkeit wird explizit auf das Modul begrenzt)
- Funktionen aus anderen Modulen müssen ebenfalls vor dem ersten Aufruf **deklariert** werden (= Typ, Name und Parametertypen bekanntmachen)
- Das Schlüsselwort extern ist bei einer Funktionsdeklaration nicht notwendig
- Beispiele:

```
double sinus(double);
float power(float, int);
```
- Globale Funktionen (und soweit vorhanden die globalen Daten) bilden die äußere Schnittstelle eines Moduls
	- ➤ "vertragliche" Zusicherung an den Benutzer des Moduls

### | 7.6**Einschränkung der Gültigkeit auf ein Modul**

- Zugriff auf eine globale Variable oder Funktion kann auf das Modul (= die Datei) beschränkt werden, in der sie definiert wurde
	- ➤ Schlüsselwort **static** vor die Definition setzen
	- ➤ Beispiel: **static int a;**
	- ➥ **extern**-Deklarationen in anderen Modulen sind nicht möglich
- Die static-Variablen bilden zusammen den Zustand eines Moduls, die Funktionen des Moduls operieren auf diesem Zustand
- Hilfsfunktionen innerhalb eines Moduls, die nur von den Modulfunktionen benötigt werden, sollten immer static definiert werden
	- ➤ sie werden dadurch nicht Bestandteil der Modulschnittstelle (= des "Vertrags" mit den Modulbenutzern)
- **!!!** das Schlüsselwort *static* gibt es auch bei lokalen Variablen (mit anderer Bedeutung! - dort jeweils *kursiv* geschrieben)

© jk SP (SS 2024, A-II) 7 Programmstruktur & Module | 7.6 Einschränkung der Gültigkeit auf ein Modul II–47 .<br>Reproduktion jeder Art oder Verwendung dieser Unterlage, außer zu Lehrzwecken an der Unive

### | 7.7**Lokale Variablen**

- Variablen, die innerhalb einer Funktion oder eines Blocks definiert werden, sind lokale Variablen
- bei Namensgleichheit zu globalen Variablen oder lokalen Variablen eines umgebenden Blocks gilt die jeweils letzte Definition
- lokale Variablen sind außerhalb des Blocks, in dem sie definiert wurden, nicht zugreifbar und haben dort keinen Einfluss auf die Zugreifbarkeit von Variablen

# | 7.8**Gültigkeitsbereiche — Übersicht**

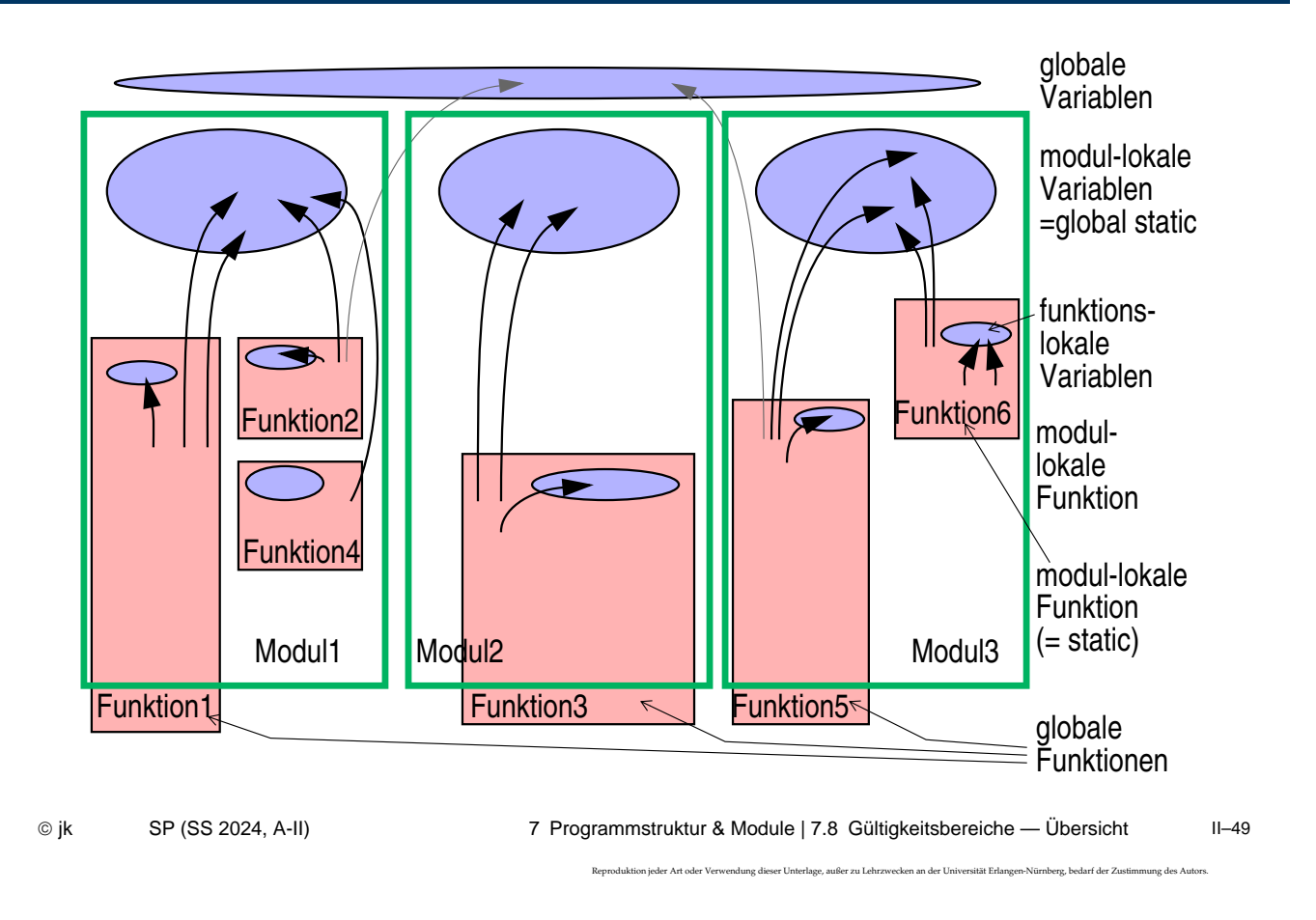

# | 7.9**Lebensdauer von Variablen**

- Die Lebensdauer einer Variablen bestimmt, wie lange der Speicherplatz für die Variable aufgehoben wird
- Zwei Arten
	- Speicherplatz bleibt für die gesamte Programmausführungszeit reserviert
		- ➤ statische (*static*) Variablen
	- Speicherplatz wird bei Betreten eines Blocks reserviert und danach wieder freigegeben
		- ➤ dynamische (**auto**) Variablen

Reproduktion jeder Art oder Verwendung dieser Unterlage, außer zu Lehrzwecken an der Universität Erlangen-Nürnberg, bedarf der Zustimmung des Autors.

#### 7.9**Lebensdauer von Variablen (2)**

#### **auto-Variablen**

- Alle lokalen Variablen sind automatic-Variablen
	- ➤ der Speicher wird bei Betreten des Blocks / der Funktion reserviert und bei Verlassen wieder freigegeben
		- **→ der Wert einer lokalen Variablen ist beim nächsten Betreten des Blocks** nicht mehr sicher verfügbar!
- Lokale auto-Variablen können durch beliebige Ausdrücke initialisiert werden
	- ➤ die Initialisierung wird bei jedem Eintritt in den Block wiederholt
	- **!!! wird eine auto-Variable nicht initialisiert, ist ihr Wert vor der ersten Zuweisung undefiniert** (= irgendwas)

© jk SP (SS 2024, A-II) 7 Programmstruktur & Module | 7.9 Lebensdauer von Variablen II–51 .<br>Ktion jeder Art oder Verwendung dieser Unterlage, außer zu Lehrzwecken an der Universität Erlangen-Nürnberg, bedarf der Zustimmung des Au

#### 7.9**Lebensdauer von Variablen (3)**

#### *static***-Variablen**

- Der Speicher für alle globalen Variablen ist generell von Programmstart bis Programmende reserviert
- Lokale Variablen erhalten bei Definition mit dem Schlüsselwort *static* eine **Lebensdauer über die gesamte Programmausführung** hinweg
	- $\rightarrow$  **der Inhalt bleibt bei Verlassen des Blocks erhalten und ist bei einem** erneuten Eintreten in den Block noch verfügbar
	- **!!!** Das Schlüsselwort **static** hat bei globalen Variablen eine völlig andere Bedeutung (Einschränkung des Zugriffs auf das Modul)
- *Static*-Variablen können durch beliebige konstante Ausdrücke initialisiert werden
	- ➤ die Initialisierung wird nur einmal beim Programmstart vorgenommen (auch bei lokalen Variablen!)
	- ➤ erfolgt keine explizite Initialisierung, wird automatisch mit 0 vorbelegt

# <sup>8</sup>**Zeiger(-Variablen)**

#### **| 8.1Einordnung**

- **Konstante:** Bezeichnung für einen Wert  $a' \equiv 01100001$
- **Variable:** Bezeichnung für ein Datenobjekt

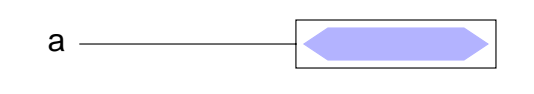

■ **Zeiger-Variable (Pointer):** Bezeichnung einer Referenz auf ein **Datenobiekt** 

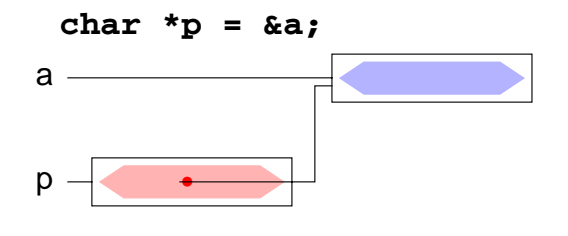

© jk SP (SS 2024, A-II) 8 Zeiger(-Variablen) | 8.1 Einordnung II–53 .<br>Reproduktion jeder Art oder Universität Erlangen-Nürnberg, bedarf der Zustimmung des Autors.

# | 8.2**Überblick**

- Eine Zeigervariable (**pointer)** enthält als Wert die Adresse einer anderen Variablen
	- ➥ *der Zeiger verweist auf die Variable*
- Über diese Adresse kann man **indirekt** auf die Variable zugreifen
- Daraus resultiert die große Bedeutung von Zeigern in C
	- ➥ Funktionen können (indirekt) ihre Aufrufparameter verändern *(call-by-reference)*
	- ➥ dynamische Speicherverwaltung
	- ➥ effizientere Programme
- Aber auch Nachteile!
	- **► Programmstruktur wird unübersichtlicher** (welche Funktion kann auf welche Variable zugreifen?)
	- $\rightarrow$  **häufigste Fehlerquelle bei C-Programmen**

## | 8.3**Definition von Zeigervariablen**

Syntax:

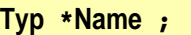

▲ **Beispiele**

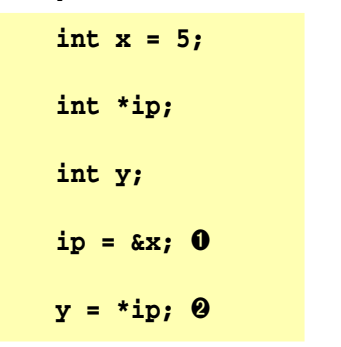

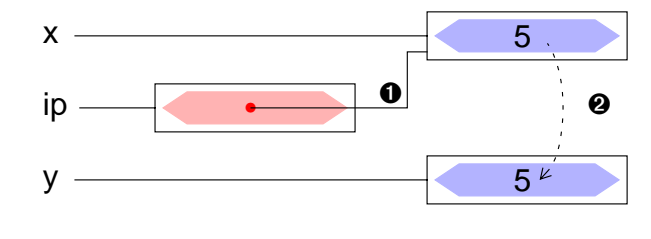

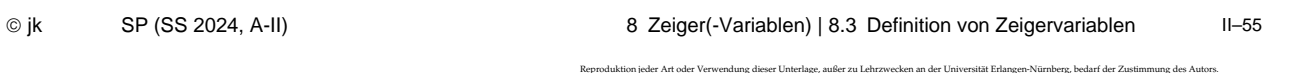

# | 8.4**Adressoperatoren**

- Adressoperator **&** .
	- **&x** der unäre Adress-Operator liefert eine Referenz auf den Inhalt der Variablen (des Objekts) **x**
- Verweisoperator **\*** .
	- **\*x** der unäre Verweisoperator **\*** ermöglicht den Zugriff auf den Inhalt der Variablen (des Objekts), auf die der Zeiger **x** verweist
- ★ Unterschied des Symbols **\*** in einer Variablendefinition und in einem Ausdruck
	- ➤ **int \*ip; \*** in einer Variablendefinition: **ip** ist eine Variable vom Typ **(int \*)**, eine Variable die auf ein Objekt vom Typ **(int)** verweist
	- ➤ **y = \*ip; \*** als Operator in einem Ausdruck: **ip** ist eine Variable, die auf ein Objekt vom Typ **(int)** verweist, der Ausdruck **\*ip** ermittelt den Inhalt dieses Objekts, also den int-Wert ➥ das Ergebnis des Ausdrucks **\*ip** ist ein Wert vom Typ (int)

#### | 8.5**Zeiger als Funktionsargumente**

- Parameter werden in C by-value übergeben
- die aufgerufene Funktion kann den tatsächlichen Parameter beim Aufrufer nicht verändern
- auch Zeiger werden by-value übergeben, d. h. die Funktion erhält lediglich eine Kopie des Adressverweises
- über diesen Verweis kann die Funktion jedoch mit Hilfe des **\***-Operators auf die zugehörige Variable zugreifen und sie verändern

➥ *call-by-reference*

© jk SP (SS 2024, A-II) 8 Zeiger(-Variablen) | 8.5 Zeiger als Funktionsargumente II–57

.<br>Reproduktion jeder Verwendung dieser Unterlage, außer zu Lehrzwecken an der Universität Erlangen-Nürnberg, bedarf der Zustimmung des Autor

# 8.5**Zeiger als Funktionsargumente (2)**

Beispiel:

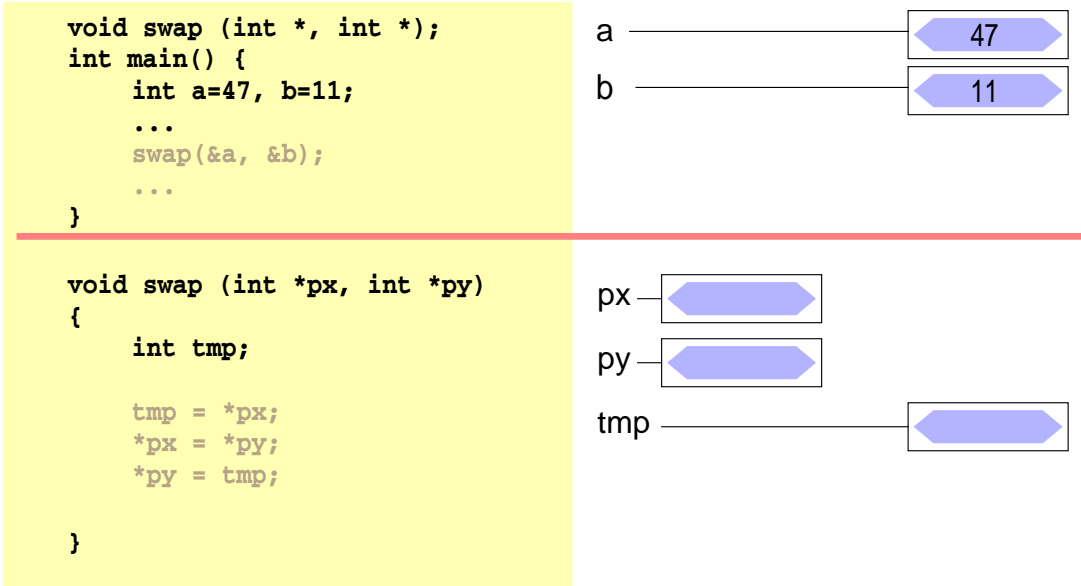

#### 8.5**Zeiger als Funktionsargumente (2)**

■ Beispiel:

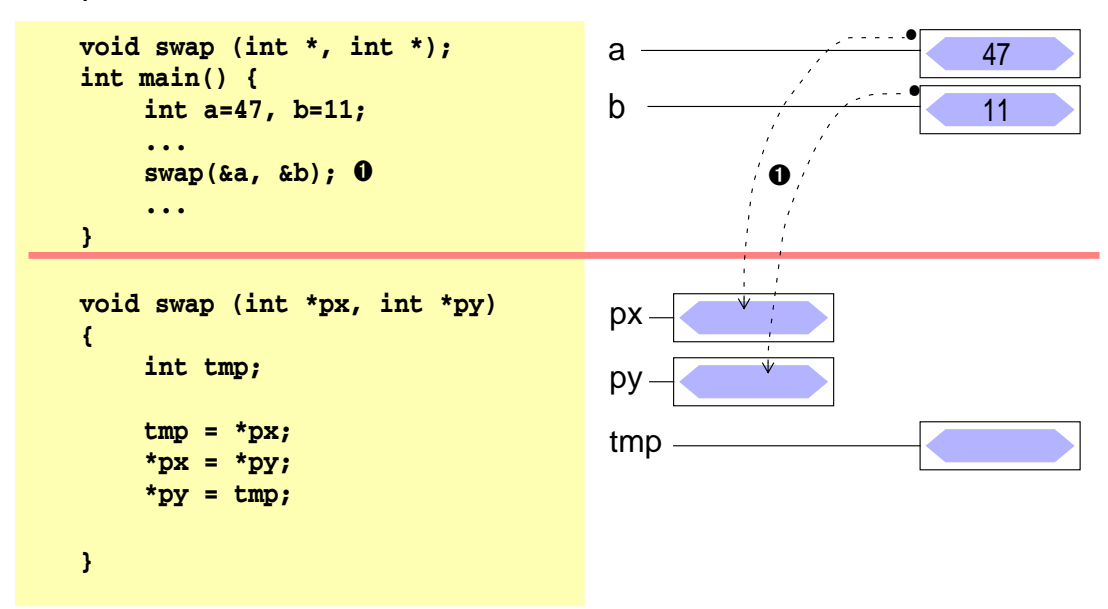

© jk SP (SS 2024, A-II) 8 Zeiger(-Variablen) | 8.5 Zeiger als Funktionsargumente II–59

.<br>Reproduktion jeder Art oder Verwendung dieser Unterlage, außer zu Lehrzwecken an der Universität Erlangen-Nürnberg, bedarf der Zustimmung des Autors.

# 8.5**Zeiger als Funktionsargumente (2)**

■ Beispiel:

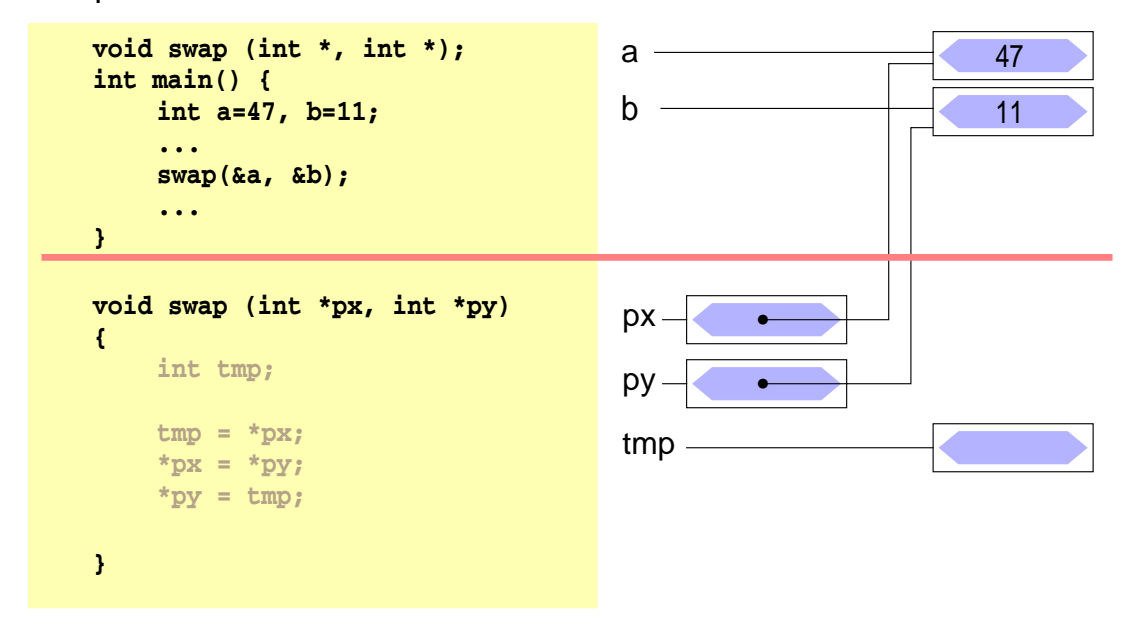

#### 8.5**Zeiger als Funktionsargumente (2)**

■ Beispiel:

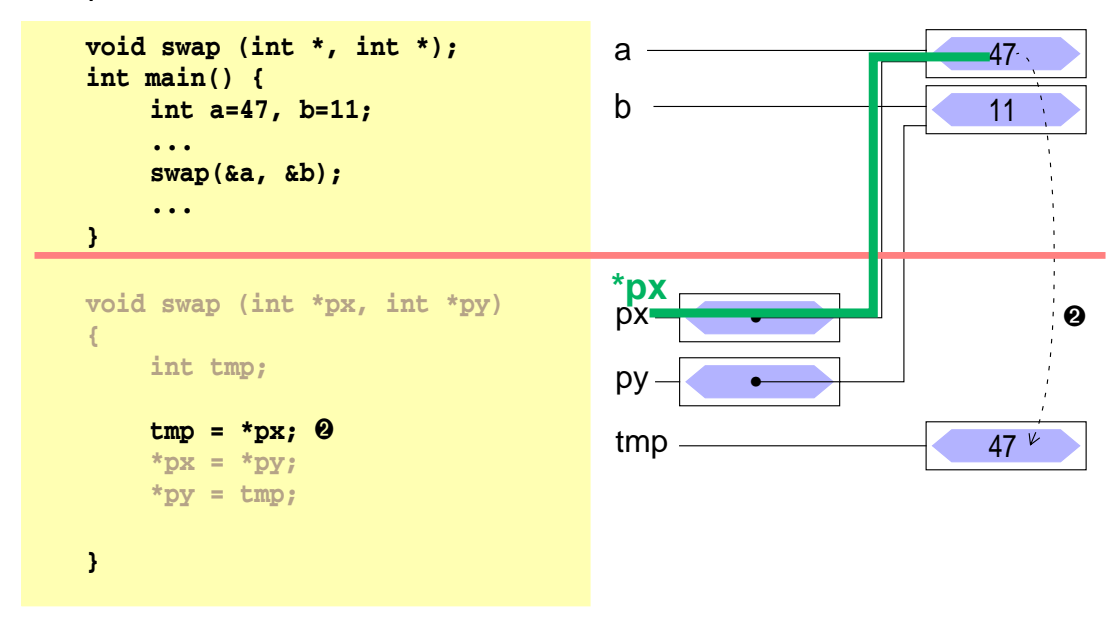

© jk SP (SS 2024, A-II) 8 Zeiger(-Variablen) | 8.5 Zeiger als Funktionsargumente II–61

Reproduktion jeder Art oder Verwendung dieser Unterlage, außer zu Lehrzwecken an der Universität Erlangen-Nürnberg, bedarf der Zustimmung des Autors.

# 8.5**Zeiger als Funktionsargumente (2)**

■ Beispiel:

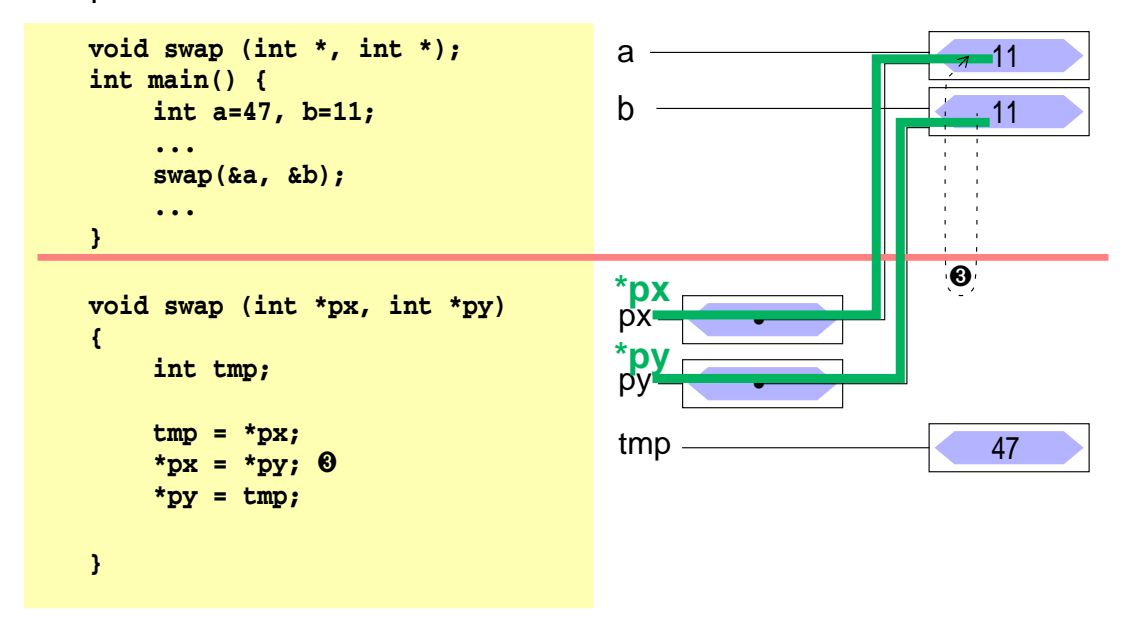

#### 8.5**Zeiger als Funktionsargumente (2)**

■ Beispiel:

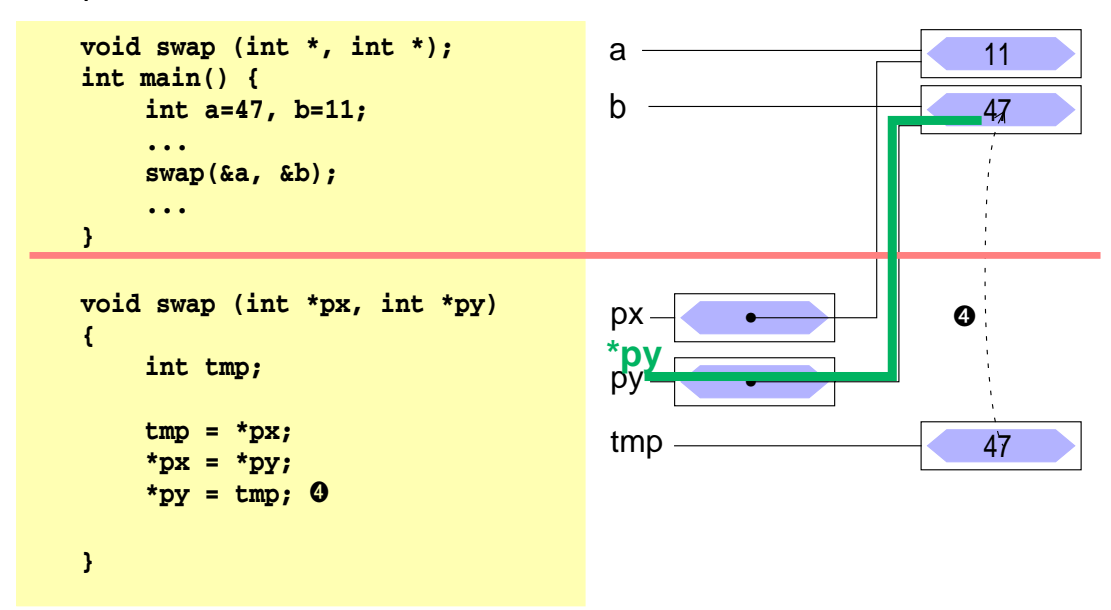

© jk SP (SS 2024, A-II) 8 Zeiger(-Variablen) | 8.5 Zeiger als Funktionsargumente II–63

.<br>Reproduktion jeder Art oder Verwendung dieser Unterlage, außer zu Lehrzwecken an der Universität Erlangen-Nürnberg, bedarf der Zustimmung des Autors.

# 8.5**Zeiger als Funktionsargumente (2)**

■ Beispiel:

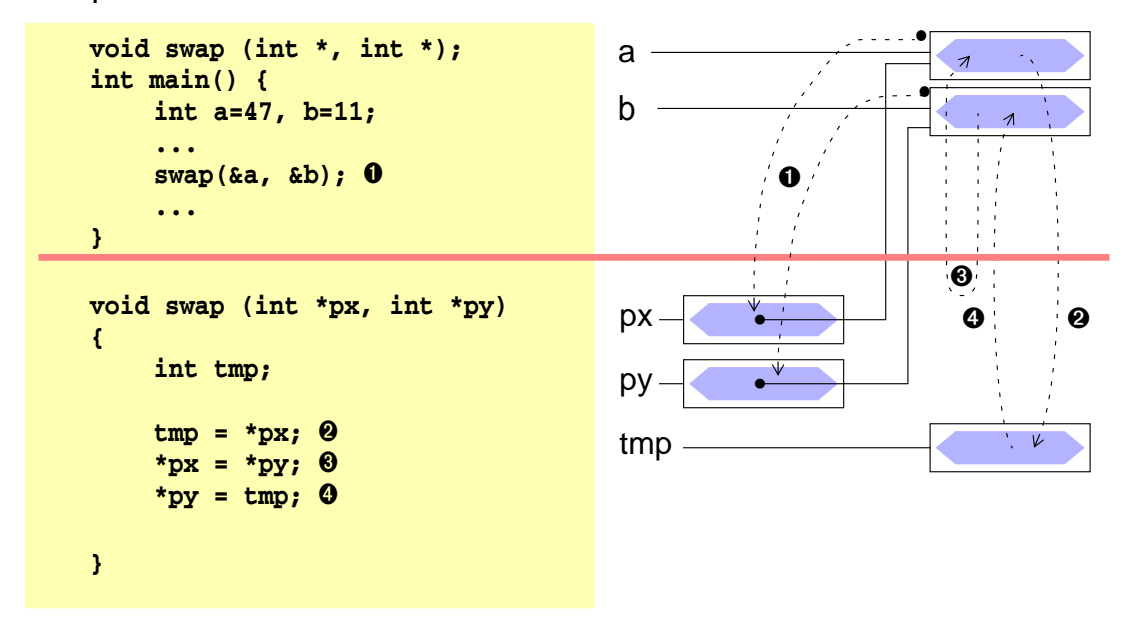

#### | 8.6**Zeiger auf Strukturen**

- Konzept analog zu "Zeiger auf Variablen"
	- ➤ Adresse einer Struktur mit &-Operator zu bestimmen
- **Beispiele**

```
struct person stud1;
struct person *pstud;
\psipstud = &stud1; \psi \rightarrow pstud \rightarrow stud1 */
```
Besondere Bedeutung zum Aufbau verketteter Strukturen

© jk SP (SS 2024, A-II) 8 Zeiger(-Variablen) | 8.6 Zeiger auf Strukturen II–65

.<br>Reproduktion jeder Art oder Verwendung dieser Unterlage, außer zu Lehrzwecken an der Universität Erlangen-Nürnberg, bedarf der Zustimmung des Autor

# 8.6**Zeiger auf Strukturen (2)**

- Zugriff auf Strukturkomponenten über einen Zeiger
- Bekannte Vorgehensweise
	- ➤ **\***-Operator liefert die Struktur
	- ➤ **.**-Operator zum Zugriff auf Komponente
	- ➤ Operatorenvorrang beachten

 $(*$ pstud).alter = 21;<br>nicht so gut leserlich!

Syntaktische Verschönerung

➥ **->**-Operator

**(\*pstud).best = 'n'; pstud->alter = 21;**

.<br>Reproduktion verwendung dieser Unterlage, außer zu Lehrzwecken an der Universität Erlangen-Nürnberg, bedarf der Zus

#### | 8.7**Zusammenfassung**

**Variable** 

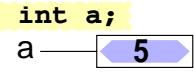

**Zeiger**  $int *p = %a;$ a **5** p **•**

■ Struktur

s1 **<sup>2</sup>**

 **int a; struct s{int a; char c;}; struct s s1 = {2, 'a'};**

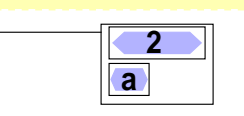

Zeiger auf Struktur

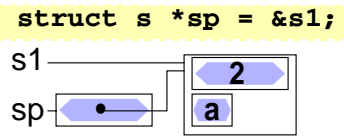

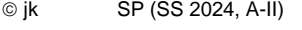

8 Zeiger(-Variablen) | 8.7 Zusammenfassung II-67

.<br>Ktion jeder Art oder Verwendung dieser Unterlage, außer zu Lehrzwecken an der Universität Erlangen-Nürnberg, bedarf der Zustimmung des At

# <sup>9</sup>**Felder**

#### **| 9.1Eindimensionale Felder**

- eine Reihe von Daten desselben Typs kann zu einem Feld zusammengefasst werden
- bei der Definition wird die Größe des Felds angegeben
	- ➤ Größe muss eine Konstante sein
	- ➤ ab C99 bei lokalen Feldern auch zur Laufzeit berechnete Werte zulässig
- der Zugriff auf die Elemente erfolgt durch **Indizierung**, beginnend bei Null
- Definition eines Feldes

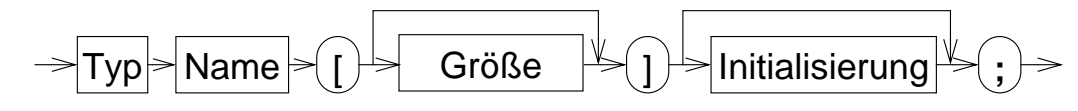

■ Beispiele:

**int x[5]; double f[20];**

#### | 9.2**Initialisierung eines Feldes**

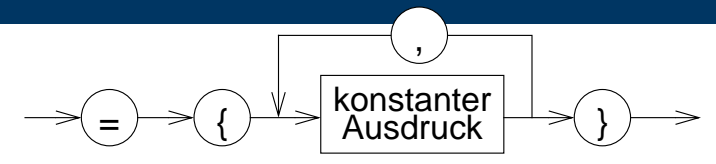

Ein Feld kann durch eine Liste von konstanten Ausdrücken, die durch Komma getrennt sind, initialisiert werden

```
int prim[4] = {2, 3, 5, 7};
char name[5] = {'O', 't', 't', 'o', '\0'};
```
wird die explizite Felddimensionierung weggelassen, so bestimmt die Zahl der Initialisierungskonstanten die Feldgröße

```
int prim[] = {2, 3, 5, 7};
char name[] = {'O', 't', 't', 'o', '\0'};
```
- werden zu wenig Initialisierungskonstanten angegeben, so werden die restlichen Elemente mit 0 initialisiert
- char-Felder können auch durch String-Literale initialisiert werden

```
char name1[5] = "Otto";
char name2[] = "Otto";
```
© jk SP (SS 2024, A-II) 9 Felder | 9.2 Initialisierung eines Feldes II–69

.<br>Ktion jeder Art oder Verwendung dieser Unterlage, außer zu Lehrzwecken an der Universität Erlangen-Nürnberg, bedarf der Zustimmung des A

## | 9.3**Zugriffe auf Feldelemente**

■ Indizierung:

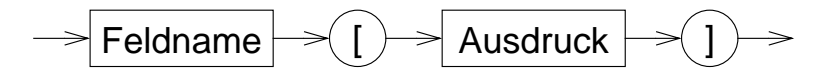

wobei: 0 <= Wert(Ausdruck) < Feldgröße

Achtung: Feldindex wird nicht überprüft

**► häufige Fehlerquelle in C-Programmen** 

Beispiele:

```
prim[0] == 2
prim[1] == 3
name[1] == 't'
name[4] == '\0'
```
- ein Feldname ist ein konstanter Zeiger auf das erste Element des Feldes **array** ≡ **&array[0]**
- im Gegensatz zu einer Zeigervariablen kann sein Wert nicht verändert werden
- es gilt:

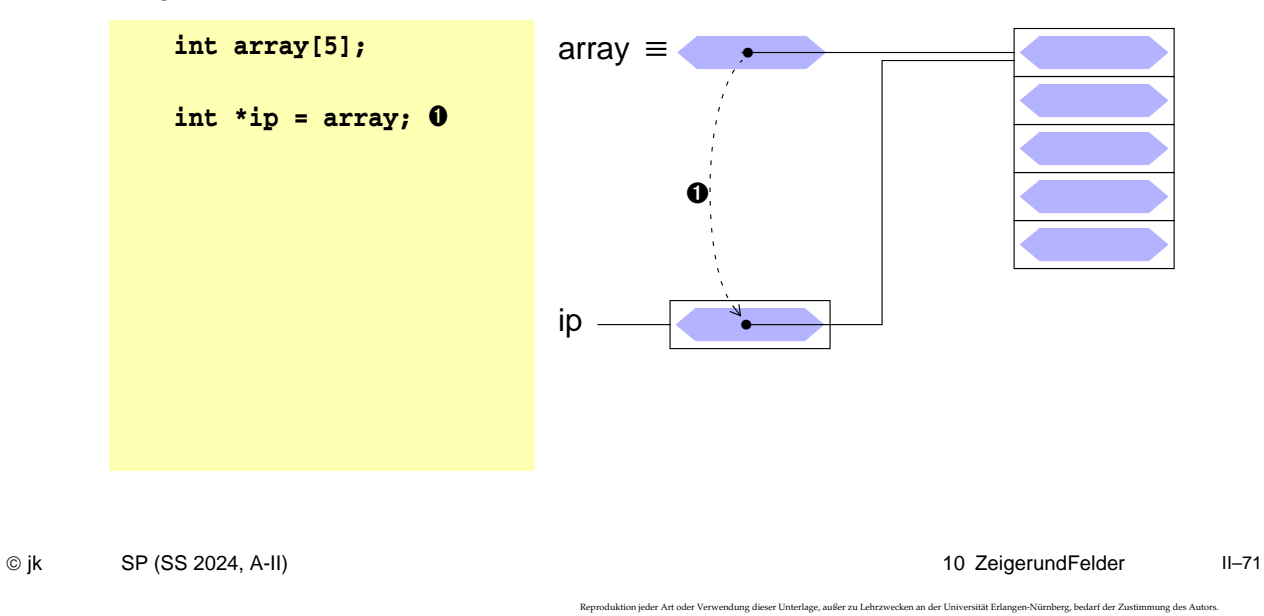

# **Zeiger und Felder**

- ein Feldname ist ein konstanter Zeiger auf das erste Element des Feldes **array** ≡ **&array[0]**
- im Gegensatz zu einer Zeigervariablen kann sein Wert nicht verändert werden
- es gilt:

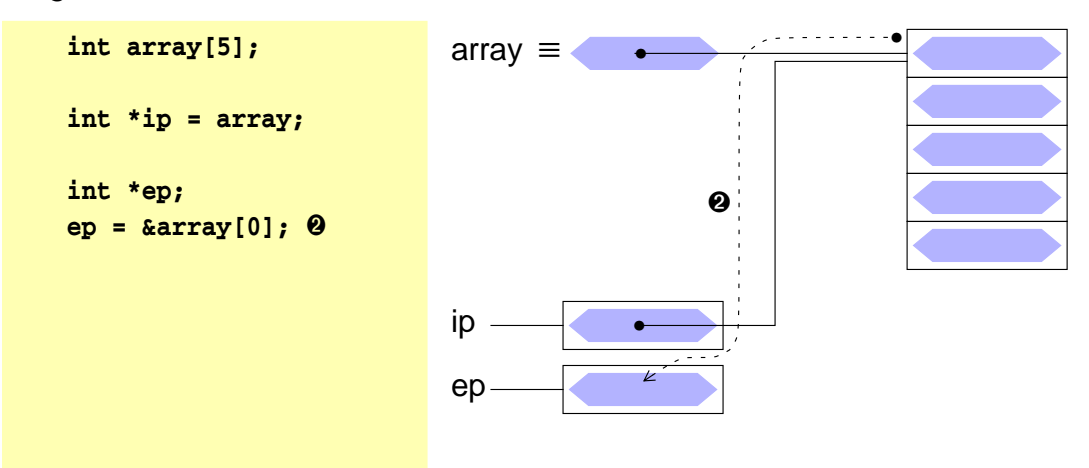

.<br>Art oder Art oder Art oder Art oder Art oder Jehrzwecken an der Universität Erlangen-Nürnberg, bedarf der Zust

- ein Feldname ist ein konstanter Zeiger auf das erste Element des Feldes **array** ≡ **&array[0]**
- im Gegensatz zu einer Zeigervariablen kann sein Wert nicht verändert werden
- es gilt:

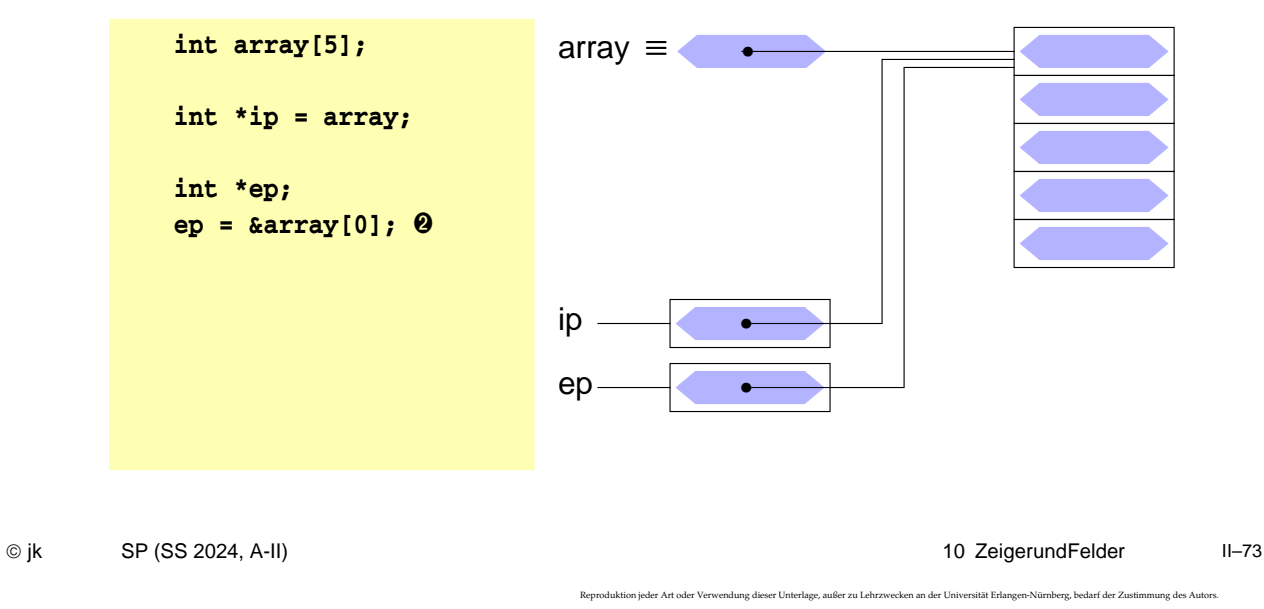

# **Zeiger und Felder**

- ein Feldname ist ein konstanter Zeiger auf das erste Element des Feldes **array** ≡ **&array[0]**
- im Gegensatz zu einer Zeigervariablen kann sein Wert nicht verändert werden
- es gilt:

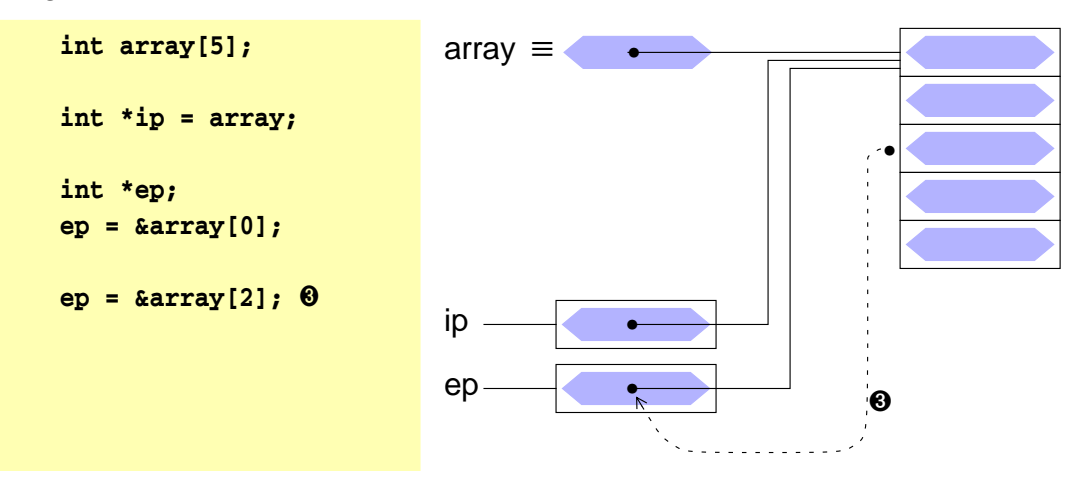

.<br>19 dieser Unterlage, außer zu Lehrzwecken an der Universität Erlangen-Nürnberg, bedarf der Zustim

- ein Feldname ist ein konstanter Zeiger auf das erste Element des Feldes **array** ≡ **&array[0]**
- im Gegensatz zu einer Zeigervariablen kann sein Wert nicht verändert werden
- es gilt:

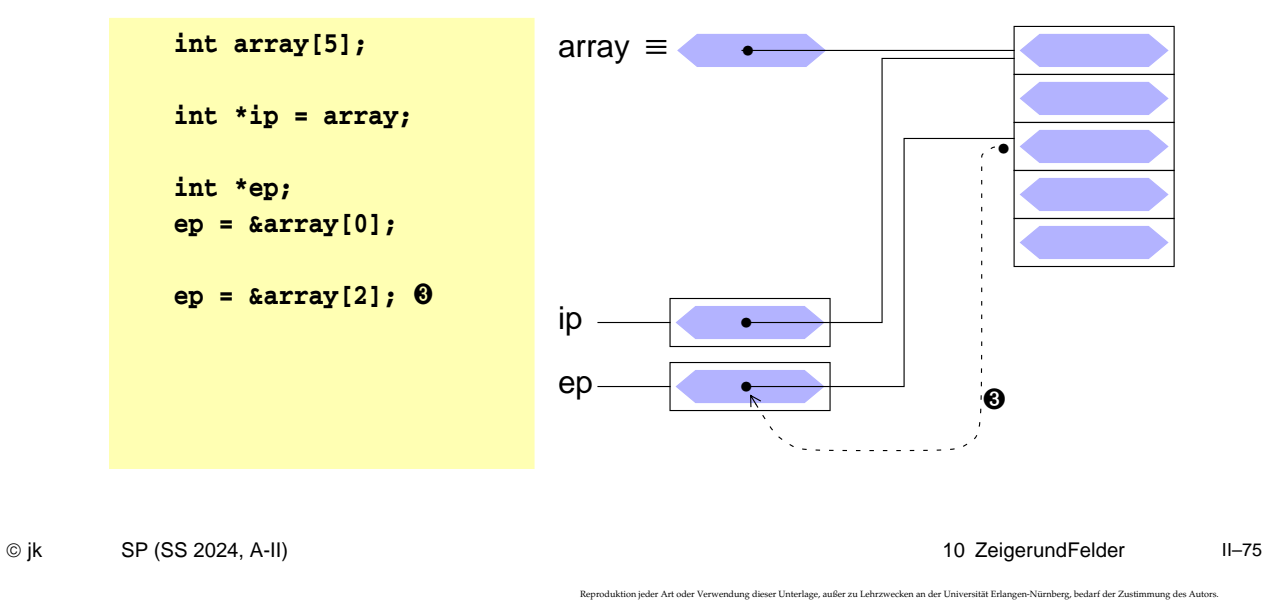

# **Zeiger und Felder**

- ein Feldname ist ein konstanter Zeiger auf das erste Element des Feldes **array** ≡ **&array[0]**
- im Gegensatz zu einer Zeigervariablen kann sein Wert nicht verändert werden
- es gilt:

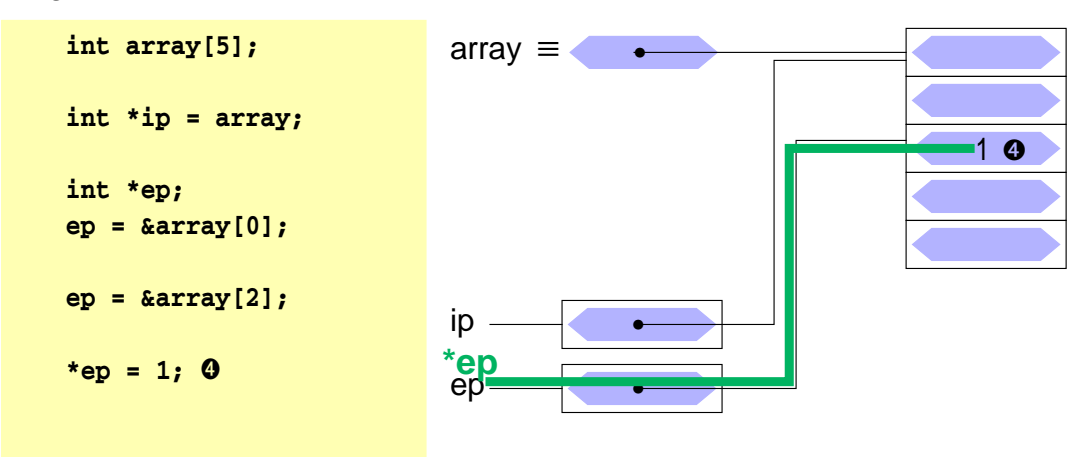

e<br>Reproduktion jeder Unterlage, außer zu Lehrzwecken an der Universität Erlangen-Nürnberg, bedarf der Zustimmung

- ein Feldname ist ein konstanter Zeiger auf das erste Element des Feldes **array** ≡ **&array[0]**
- im Gegensatz zu einer Zeigervariablen kann sein Wert nicht verändert werden
- es gilt:

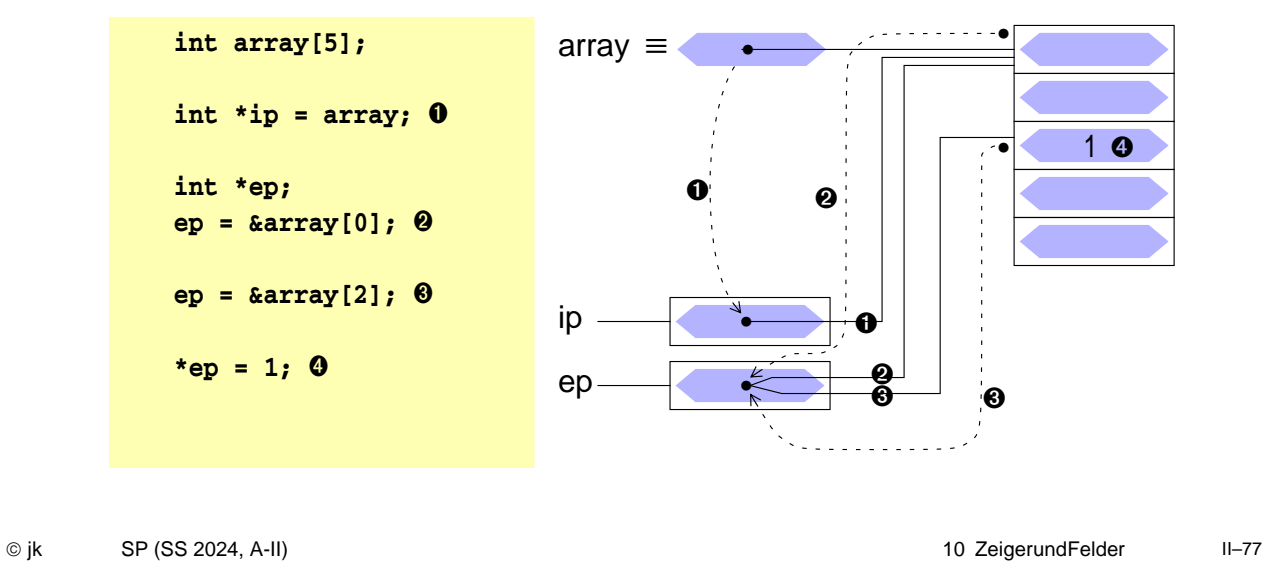

### | 10.1**Arithmetik mit Adressen**

■ **++** -Operator: Inkrement = nächstes Objekt

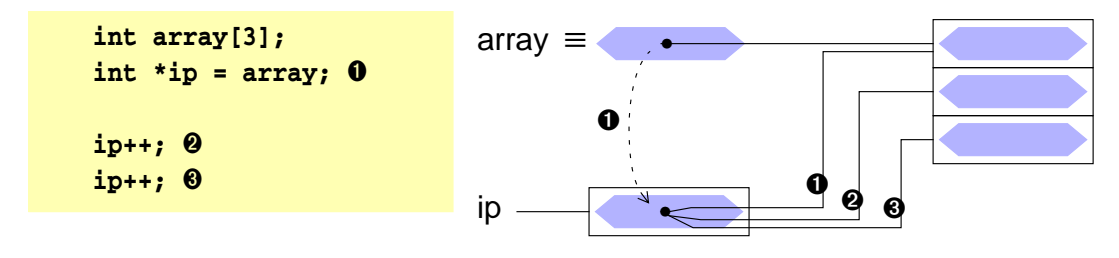

- -- **-Operator:** Dekrement = vorheriges Objekt
- **+, –** Addition und Subtraktion von Zeigern und ganzzahligen Werten. Dabei wird immer die Größe des Objekttyps berücksichtigt!  $ip -$ ➊ ➋ **int array[5];** ip = array; **ip = ip+3;** ➋
- **!!! Achtung:** Assoziativität der Operatoren beachten

erlage, außer zu Lehrzwecken an der Universität Erlangen-Nürnberg, bedarf der Zustim

.<br>Ing dieser Unterlage, außer zu Lehrzwecken an der Universität Erlangen-Nürnberg, bedarf der Zust

#### | 10.2**Zeigerarithmetik und Felder**

- Ein Feldname ist eine Konstante für die Adresse des Feldanfangs
	- **► Feldname ist ein ganz normaler Zeiger** 
		- ➤ Operatoren für Zeiger anwendbar ( **\***, **[]** )
	- ➥ aber keine Variable ➔ keine Modifikationen erlaubt
		- ➤ keine Zuweisung, kein **++**, **--**, **+=**, …
- In Kombination mit Zeigerarithmetik lässt sich in C jede Feldoperation auf eine äquivalente Zeigeroperation abbilden

```
➤ für int array[N], *ip = array; mit 0 ≤ i < N gilt:
```

```
array \equiv & \text{array}[0] \equiv ip & \equiv & \text{kip}[0]*array \equiv array[0] \equiv *ip \qquad \equiv ip[0]*(array + i) ≡ array[i] ≡ *(ip + i) ≡ ip[i]
                     array++ ≡/ ip++
                     Fehler: array ist konstant!
```
Umgekehrt können Zeigeroperationen auch durch Feldoperationen dargestellt werden (nur der Feldname darf nicht verändert werden)

```
© jk SP (SS 2024, A-II) 10 Zeiger und Felder | 10.2 Zeigerarithmetik und Felder II–79
                                                                    e<br>Reproduktion jeder Verwendung dieser Unterlage, außer zu Lehrzwecken an der Unive
```
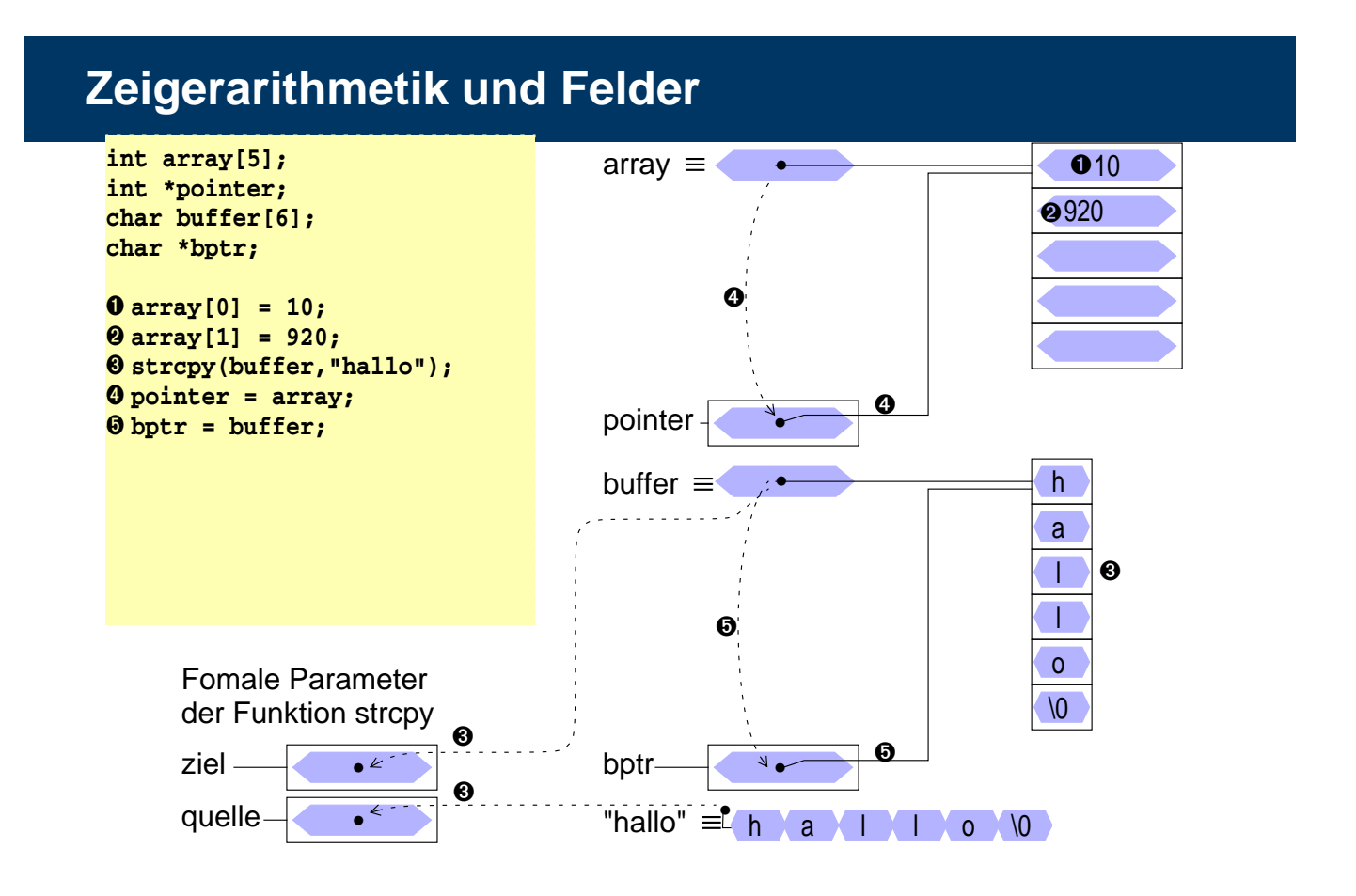

# 10.2**Zeigerarithmetik und Felder**

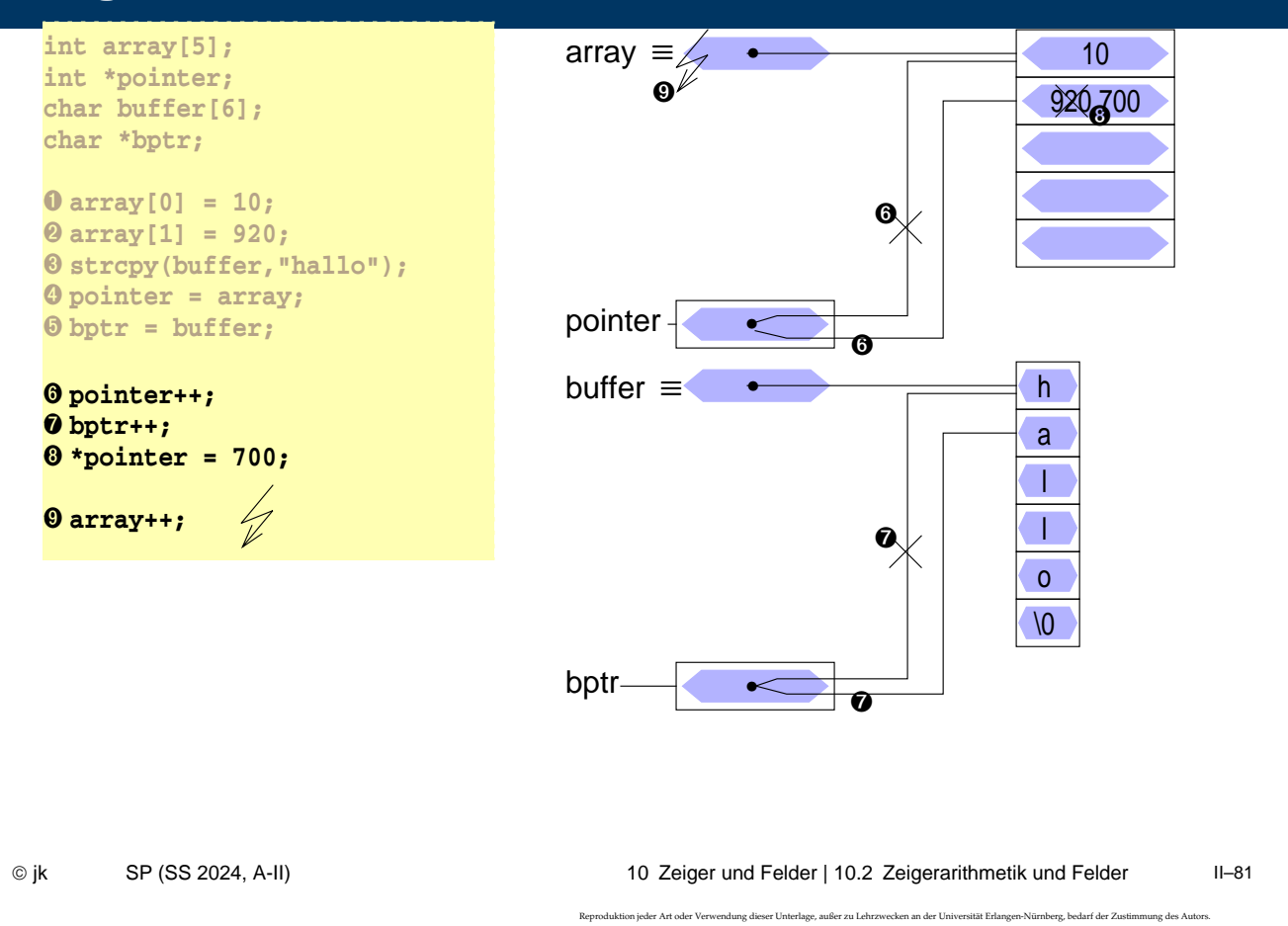

# | 10.3**Mehrdimensionale Felder**

- neben eindimensionalen Felder kann man auch mehrdimensionale Felder vereinbaren
- Definition eines mehrdimensionalen Feldes

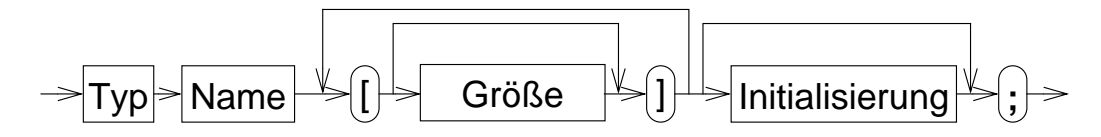

- Beispiel: **int matrix[4][4];**
- Realisierung:
	- ➤ in der internen Speicherung werden die Feldelemente zeilenweise hintereinander im Speicher abgelegt
	- ➤ Felddefinition: **int f[2][2];** Ablage der Elemente: **f[0][0], f[0][1], f[1][0], f[1][1] f** ist ein Zeiger auf **f[0][0]**

endung dieser Unterlage, außer zu Lehrzwecken an der Universität Erlangen-Nürnberg, bedarf der Zust<br>.

# | 10.4**Zugriffe auf Feldelemente bei mehrdim. Feldern**

■ Indizierung:

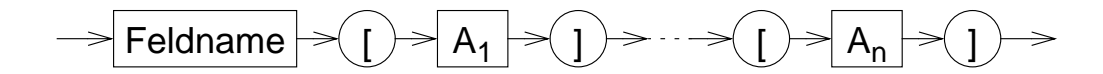

wobei:  $0 \leq A_i \leq G$ röße der Dimension i des Feldes n = Anzahl der Dimensionen des Feldes

Beispiel:

```
int feld[5][8];
feld[2][3] = 10;
```
■ ist äquivalent zu:

```
int feld[5][8];
int *f1;
f1 = (int*)feld;
f1[2*8 + 3] = 10;
oder
*(f1 + (2*8 + 3)) = 10;
```
© jk SP (SS 2024, A-II) 10 Zeiger und Felder | 10.4 Zugriffe auf Feldelemente bei mehrdim. Feldern II–83

Reproduktion jeder Art oder Verwendung dieser Unterlage, außer zu Lehrzwecken an der Universität Erlangen-Nürnberg, bedarf der Zustimmung des Autors.

### | 10.5**Initialisierung eines mehrdimensionalen Feldes**

- ein mehrdimensionales Feld kann wie ein eindimensionales Feld durch eine Liste von konstanten Werten, die durch Komma getrennt sind, initialisiert werden
- wird die explizite Felddimensionierung weggelassen, so bestimmt die Zahl der Initialisierungskonstanten die Größe des Feldes
- Beispiel:

```
int feld[3][4] = {
    { 1, 3, 5, 7}, /* feld[0][0-3] */
    { 2, 4, 6 } /* feld[1][0-2] */
};
feld[1][3] und feld[2][0-3] werden in dem Beispiel mit 0 initialisiert!
```
#### <sup>11</sup>**Dynamische Speicherverwaltung**

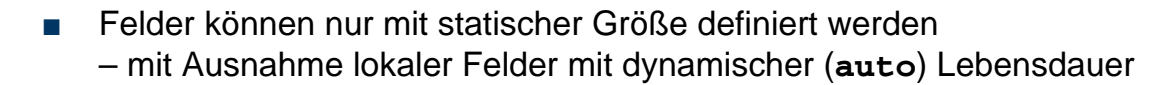

- Wird die Größe eines Feldes erst zur Laufzeit des Programms bekannt, kann der benötigte Speicherbereich dynamisch vom Betriebssystem angefordert werden: Funktion **malloc**
	- ➤ Ergebnis: Zeiger auf den Anfang des Speicherbereichs
	- ➤ Zeiger kann danach wie ein Feld verwendet werden ( []-Operator)

```
■ void *malloc(size_t size)
 int *feld;
 int groesse;
 ...
 feld = malloc(groesse * sizeof(*feld));
 if (feld == NULL) {
        perror("malloc feld");
        exit(1);
 }
 for (i=0; i<groesse; i++) { feld[i] = 8; }
 ...
                                                    sizeof-Operator
                                                    liefert die Größe
                                                    des Typs des
                                                    Arguments
                                                    Fehlerbehandlung hier unbedingt
                                                    notwendig!
```
© jk SP (SS 2024, A-II) 11 DynamischeSpeicherverwaltung II–85

.<br>Reproduktion jeder Verwendung dieser Unterlage, außer zu Lehrzwecken an der Universität Erlangen-Nürnberg, bedarf der Zustim

## <sup>11</sup>**Dynamische Speicherverwaltung (2)**

- Dynamisch angeforderte Speicherbereiche können mit der **free-Funktion** wieder freigegeben werden
- **void free(void \*ptr)**

```
double *dfeld;
int groesse;
...
dfeld = malloc(groesse * sizeof(*dfeld));
...
free(dfeld);
```
die Schnittstellen der Funktionen sind in in der include-Datei stdlib.h definiert **#include <stdlib.h>**

#### <sup>12</sup>**sizeof-Operator**

In manchen Fällen ist es notwendig, die Größe (in Bytes) einer Variablen oder Struktur zu ermitteln

 $\triangleright$  z. B. zum Anfordern von Speicher für ein Feld ( $\rightarrow$  malloc)

Syntax:

**sizeof x** liefert die Größe des Objekts x in Bytes **sizeof (***Typ***)** liefert die Größe eines Objekts vom Typ *Typ* in Bytes

- Das Ergebnis ist vom Typ size\_t (**#include <stddef.h>**!)
- Beispiel:

```
int a; size_t b;
b = sizeof a; f' \Rightarrow b = 2 oder b = 4 * f<br>
b = sizeof(a); f' \Rightarrow b = 2 oder b = 4 * fb = sizeof(a); /* alternative Schreibweise */
\mathbf{b} = \texttt{sizeof}(\texttt{double}); \mathsf{/*} \Rightarrow \mathsf{b} = 8 \cdot \mathsf{/*}
```
© jk SP (SS 2024, A-II) 12 sizeof-Operator II–87

# <sup>13</sup>**Explizite Typumwandlung — Cast-Operator**

■ C enthält Regeln für eine automatische Konvertierung unterschiedlicher Typen in einem Ausdruck

**int i = 5; float f = 0.2; double d;**

**d = (i \* f;)**<br>
→double d;<br>
→double d; →**float**

ieder Art oder Verwendung dieser Unterlage, außer zu Lehrzwecken an der Universität Erlangen-Nürnberg, bedarf der Zustimmung des A

In manchen Fällen wird eine explizite Typumwandlung benötigt (vor allem zur Umwandlung von Zeigern)

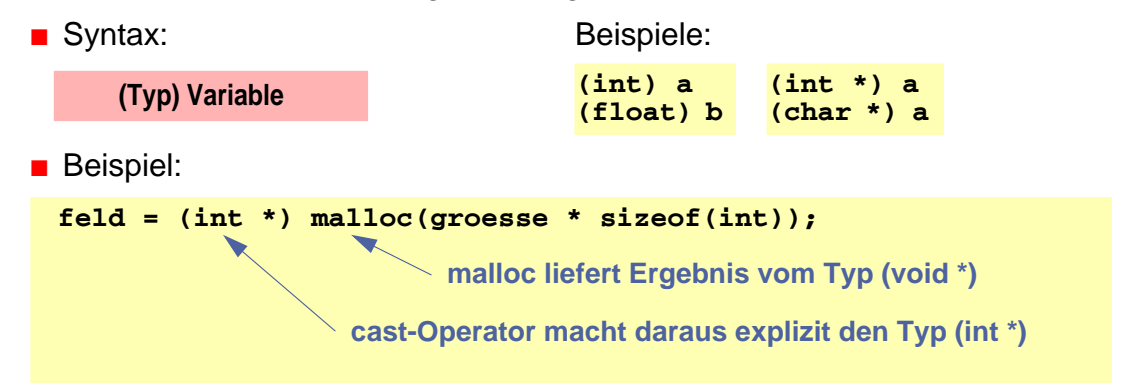

.<br>Ing dieser Unterlage, außer zu Lehrzwecken an der Universität Erlangen-Nü

#### <sup>14</sup>**Eindimensionale Felder als Funktionsparameter**

- ganze Felder können in C nicht by-value übergeben werden
- wird einer Funktion ein Feldname als Parameter übergeben, wird damit der Zeiger auf das erste Element "by value" übergeben
	- **► die Funktion kann über den formalen Parameter (=Kopie des Zeigers) in** gleicher Weise wie der Aufrufer auf die Feldelemente zugreifen (und diese verändern!)
- bei der Deklaration des formalen Parameters wird die Feldgröße weggelassen
	- ➤ die Feldgröße ist automatisch durch den tatsächlichen Parameter gegeben
	- ➤ die Funktion kennt die Feldgröße damit nicht
	- ➤ ggf. ist die Feldgröße über einen weiteren **int**-Parameter der Funktion explizit mitzuteilen
	- ➤ die Länge von Zeichenketten in **char**-Feldern kann normalerweise durch Suche nach dem **\0**-Zeichen bestimmt werden

Reproduktion jeder Art oder Verw

© jk SP (SS 2024, A-II) 14 EindimensionaleFelderalsFunktionsparameter II–89

#### <sup>14</sup>**Eindimensionale Felder als Funktionsparameter (2)**

- wird ein Feldparameter als const deklariert, können die Feldelemente innerhalb der Funktion nicht verändert werden
- Funktionsaufruf und Deklaration der formalen Parameter am Beispiel eines **int**-Feldes:

```
int a, b;
int feld[20];
func(a, feld, b);
…
int func(int p1, int p2[], int p3);
oder:
int func(int p1, int *p2, int p3);
```
- die Parameter-Deklarationen int p2[] und int \*p2 sind vollkommen äquivalent!
	- ➤ im Unterschied zu einer Variablendefinition

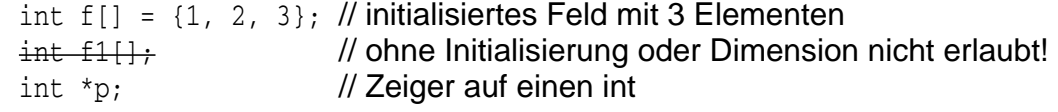

#### <sup>14</sup>**Eindimensionale Felder als Funktionsparameter (3)**

■ **Beispiel 1:** Bestimmung der Länge einer Zeichenkette (*String*)

```
int strlen(const char string[])
{
    int i=0;
    while (string[i] != '\0') ++i;
    return(i);
}
```
© jk SP (SS 2024, A-II) 14 EindimensionaleFelderalsFunktionsparameter II–91

Reproduktion jeder Art oder Verwendung dieser Unterlage, außer zu Lehrzwecken an der Universität Erlangen-Nürnberg, bedarf der Zustimmung des Autors.

# <sup>14</sup>**Eindimensionale Felder als Funktionsparameter (4)**

**Beispiel 2: Konkateniere Strings** 

```
void strcat(char to[], const char from[])
{
    int i=0, j=0;
    while (to[i] != '\0') i++;
    while ((to[i++] = from[j++]) != '\\0');
}
```
■ Funktionsaufruf mit Feld-Parametern

➤ als tatsächlicher Parameter beim Funktionsaufruf wird einfach der Feldname angegeben

```
char s1[50] = "text1";
char s2[] = "text2";
strcat(s1, s2); /* ➞ s1= "text1text2" */
strcat(s1, "text3");/* ➞ s1= "text1text2text3" */
```
Reproduktion jeder Art oder Verwendung dieser Unterlage, außer zu Lehrzwecken an der Universität Erlangen-Nürnberg, bedarf der Zustimmung des Autors.

### <sup>15</sup>**Zeiger, Felder und Zeichenketten**

- Zeichenketten sind Felder von Einzelzeichen (char), die in der internen Darstellung durch ein **'\0'**–Zeichen abgeschlossen sind
- Beispiel: Länge eines Strings ermitteln Aufruf strlen(x);

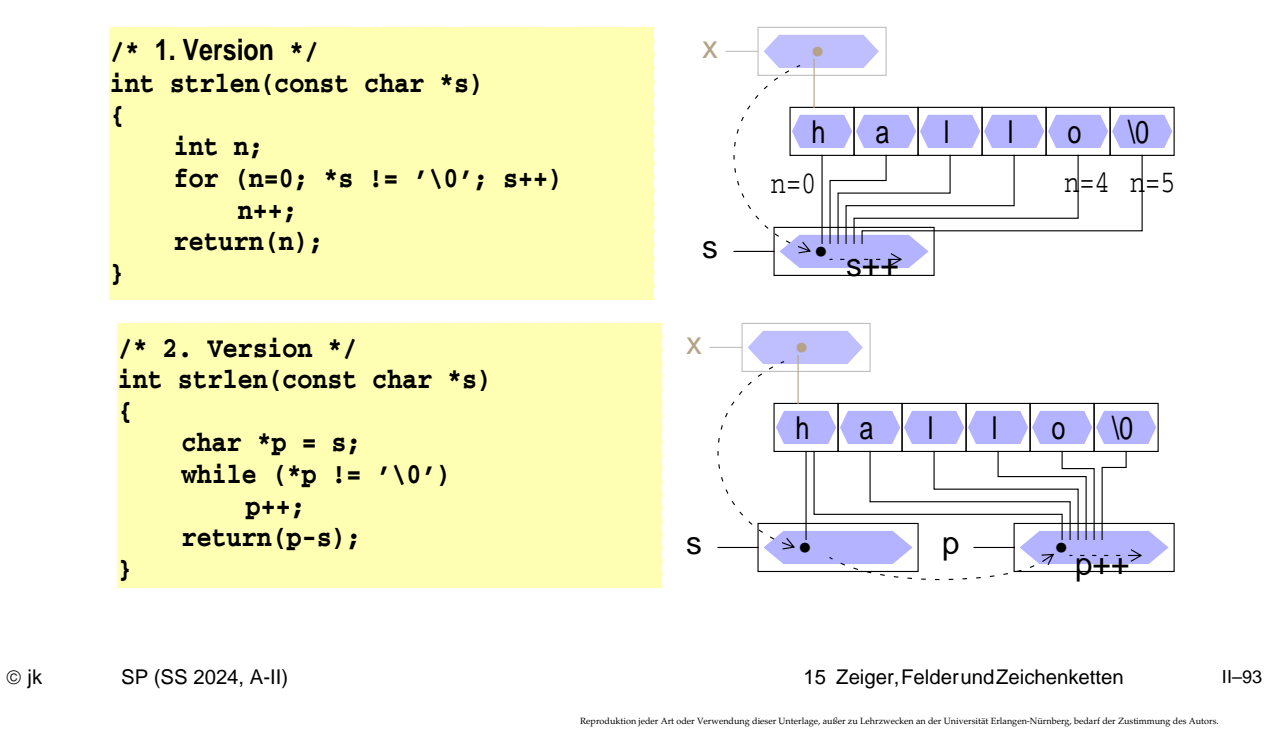

# <sup>15</sup>**Zeiger, Felder und Zeichenketten (2)**

wird eine Zeichenkette zur Initialisierung eines char–Feldes verwendet, ist der Feldname ein konstanter Zeiger auf den Anfang der Zeichenkette

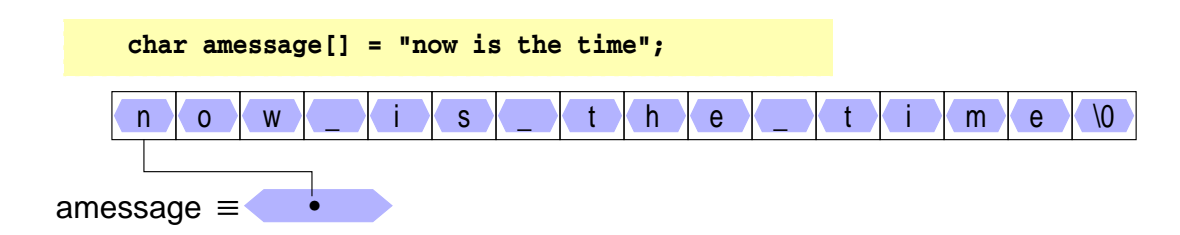

Reproduktion jeder Art oder Verwendung dieser Unterlage, außer zu Lehrzwecken an der Universität Erlangen-Nürnberg, bedarf der Zustimmung des Autors.

# <sup>15</sup>**Zeiger, Felder und Zeichenketten (3)**

■ wird eine Zeichenkette zur Initialisierung eines **char–Zeigers verwendet**, ist der Zeiger eine Variable, die mit der Anfangsadresse der Zeichenkette initialisiert wird

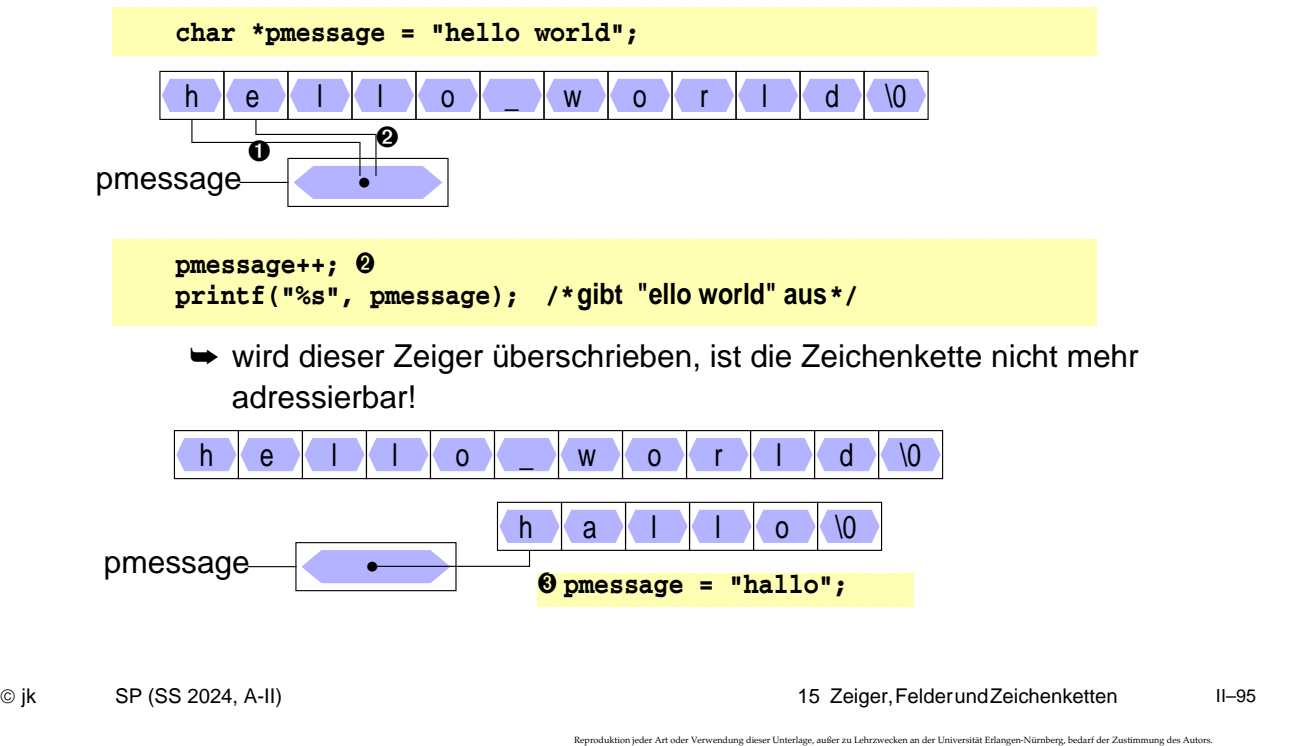

# <sup>15</sup>**Zeiger, Felder und Zeichenketten (4)**

■ die Zuweisung eines char–Zeigers oder einer Zeichenkette an einen **char**–Zeiger bewirkt kein Kopieren von Zeichenketten!

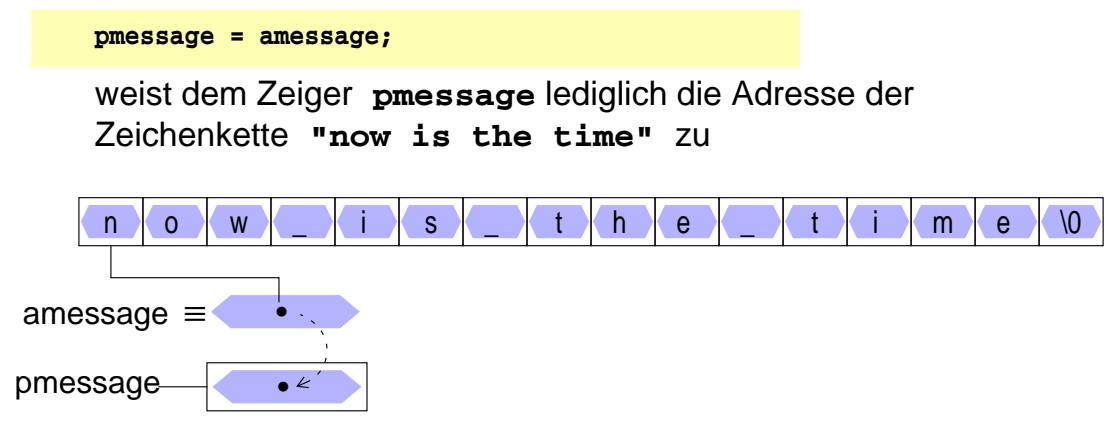

wird eine Zeichenkette als tatsächlicher Parameter an eine Funktion übergeben, erhält diese eine Kopie des Zeigers

## <sup>15</sup>**Zeiger, Felder und Zeichenketten (5)**

■ Zeichenketten kopieren

```
/* 1. Version */
void strcpy(char to[], const char from[])
{
     int i=0;
    while ( (to[i] = from[i]) != ' \0' )
          i++;
}
/* 2. Version */
void strcpy(char *to, const char *from)
{
    while ( (*to = *from) != '\0' )
         to++, from++;
}
/* 3. Version */
void strcpy(char *to, const char *from)
{
    while ( *to++ = *from++ )
         ;
}
```
© jk SP (SS 2024, A-II) 15 Zeiger,FelderundZeichenketten II–97

Reproduktion jeder Art oder Verwendung dieser Unterlage, außer zu Lehrzwecken an der Universität Erlangen-Nürnberg, bedarf der Zustimmung des Autors.

# <sup>15</sup>**Zeiger, Felder und Zeichenketten (6)**

- in ANSI-C können Zeichenketten in nicht-modifizierbaren Speicherbereichen angelegt werden (je nach Compiler)
	- **► Schreiben in Zeichenketten** (Zuweisungen über dereferenzierte Zeiger) kann zu Programmabstürzen führen!
		- Beispiel:

```
strcpy("zu ueberschreiben", "reinschreiben");
```
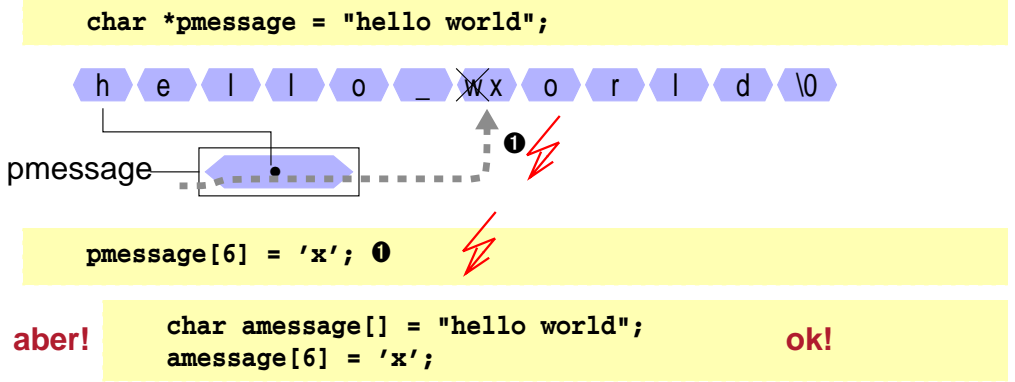

#### <sup>16</sup>**Felder von Zeigern**

Auch von Zeigern können Felder gebildet werden

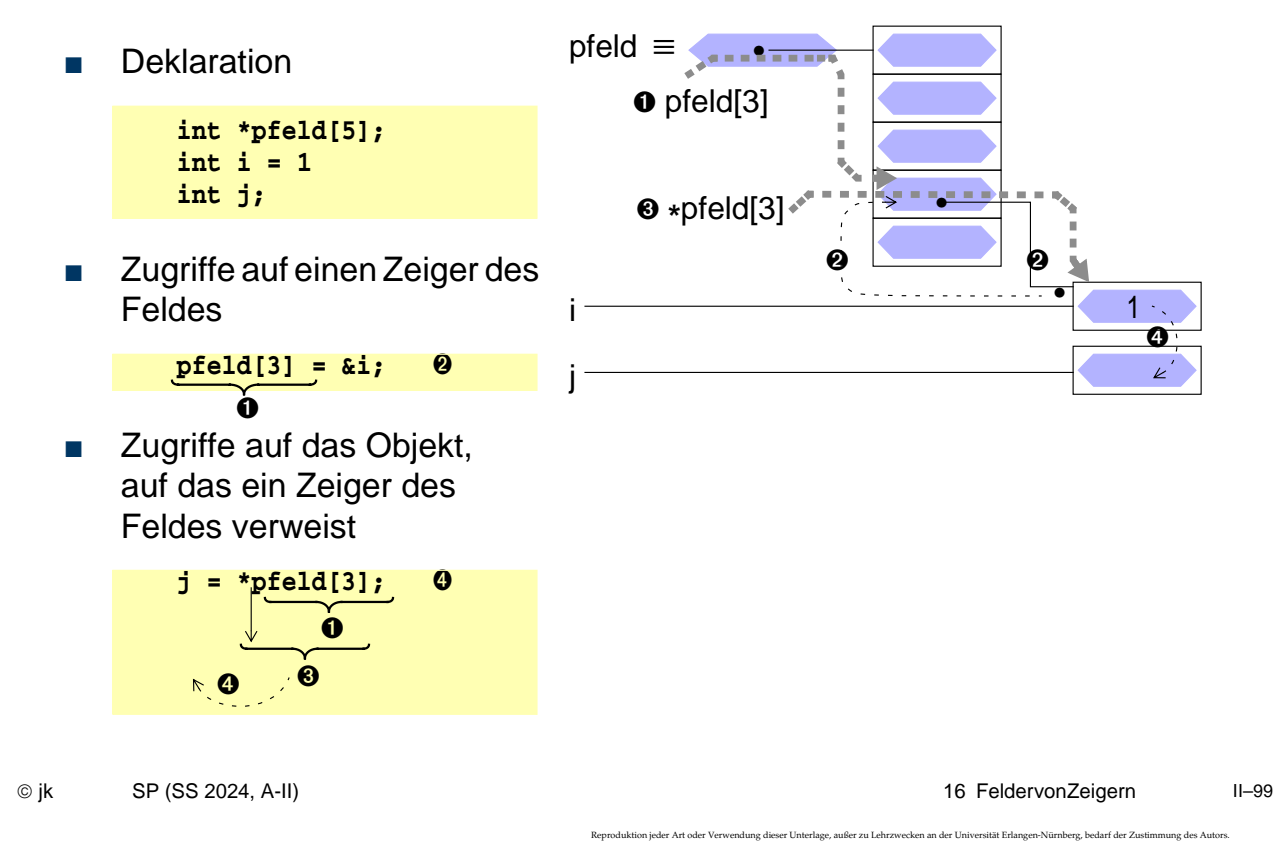

# <sup>16</sup>**Felder von Zeigern (2)**

Beispiel: Definition und Initialisierung eines Zeigerfeldes:

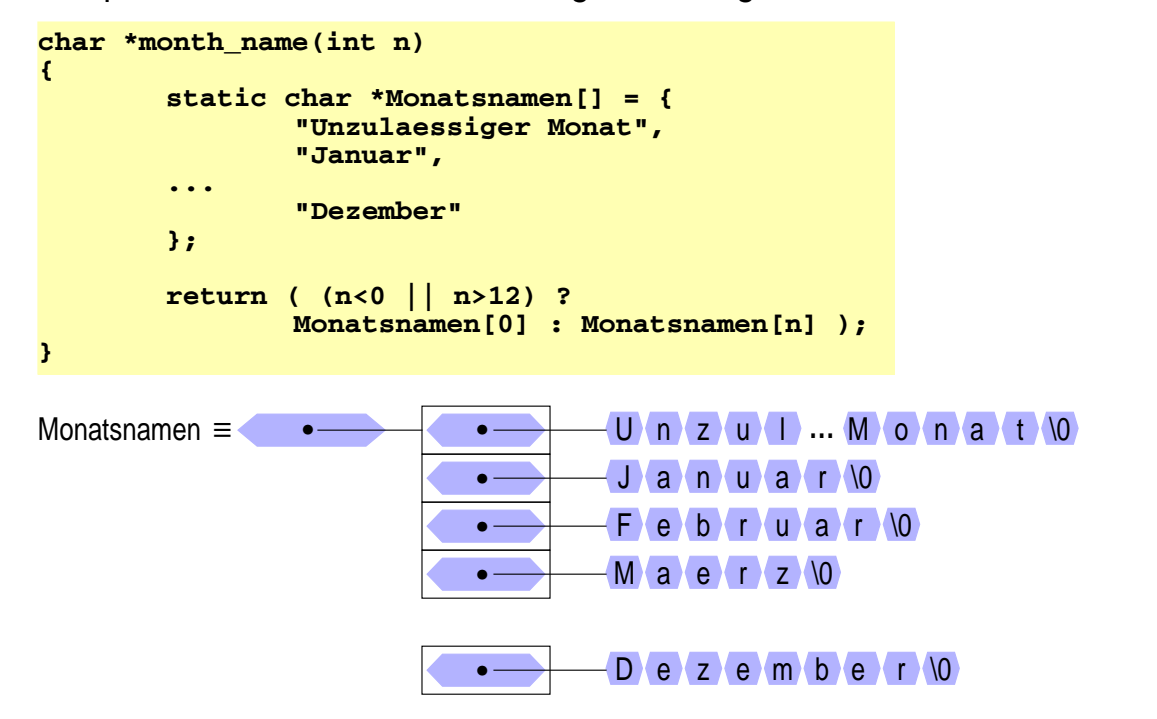

# <sup>17</sup>**Argumente aus der Kommandozeile**

- beim Aufruf eines Kommandos können normalerweise Argumente übergeben werden
- der Zugriff auf diese Argumente wird der Funktion *main()* durch zwei Aufrufparameter ermöglicht:

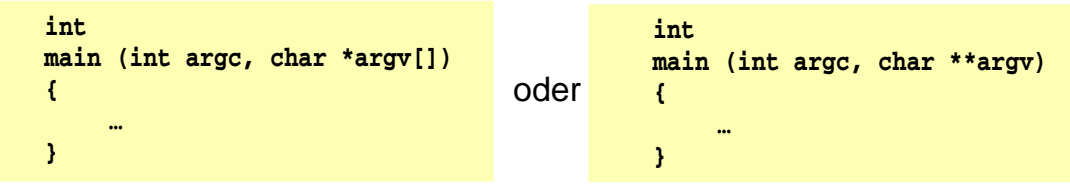

- der Parameter argc enthält die Anzahl der Argumente, mit denen das Programm aufgerufen wurde
- der Parameter **argy** ist ein Feld von Zeiger auf die einzelnen Argumente (Zeichenketten)
- der Kommandoname wird als erstes Argument übergeben (**argv[0]**)

© jk SP (SS 2024, A-II) 17 ArgumenteausderKommandozeile II–101

ieder Art oder Verwendung dieser Unterlage, außer zu Lehrzwecken an der Universität Erlangen-Nürnberg, bedarf der Zustimmung des Autors.

#### | 17.1**Datenaufbau**

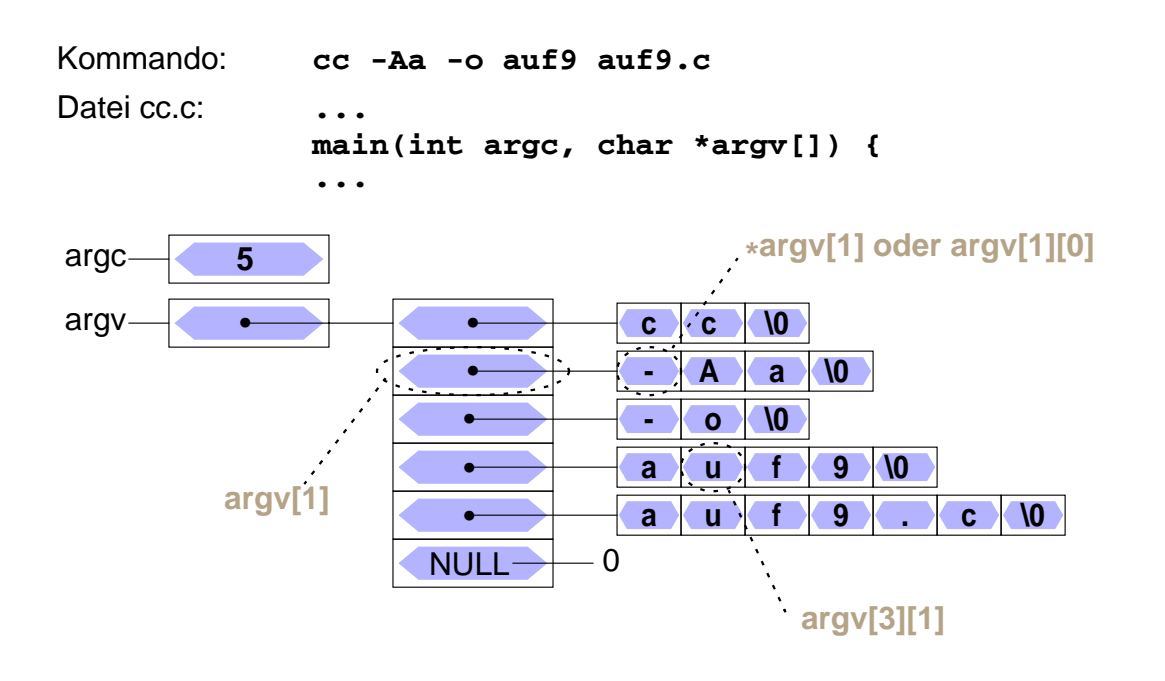

# | 17.2**Zugriff — Beispiel: Ausgeben aller Argumente (1)**

das folgende Programmstück gibt alle Argumente der Kommandozeile aus (außer dem Kommandonamen)

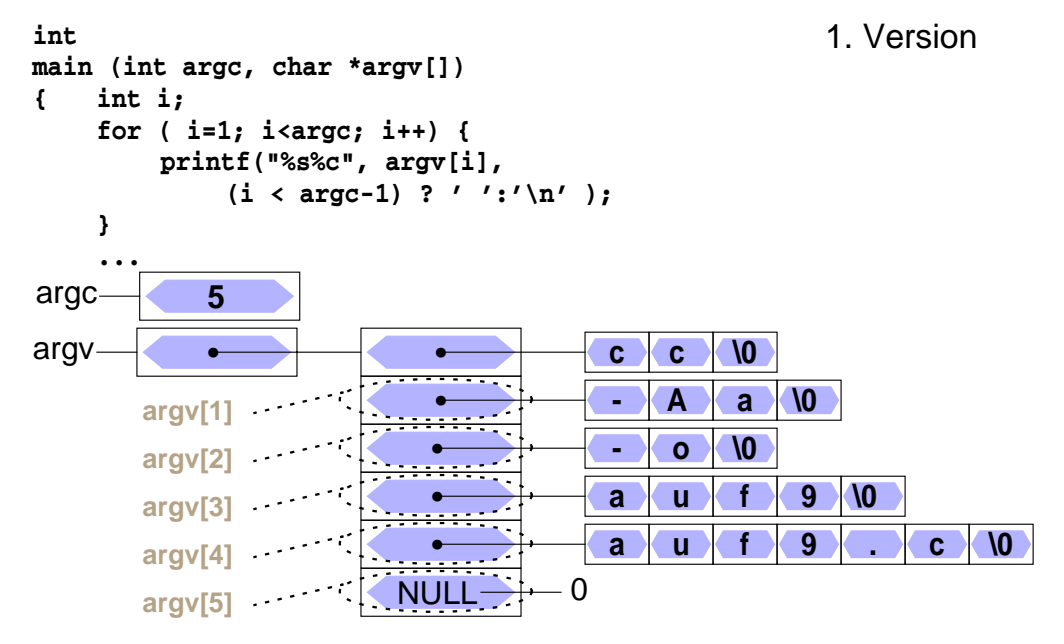

© jk SP (SS 2024, A-II)17 Argumente aus der Kommandozeile | 17.2 Zugriff — Beispiel: Ausgeben aller Argumente (1) II–103 .<br>Reproduktion jeder dieser Verwendung dieser Unterlage, außer zu Lehrzwecken an der Univ

# 17.2**Zugriff — Beispiel: Ausgeben aller Argumente (2)**

das folgende Programmstück gibt alle Argumente der Kommandozeile aus

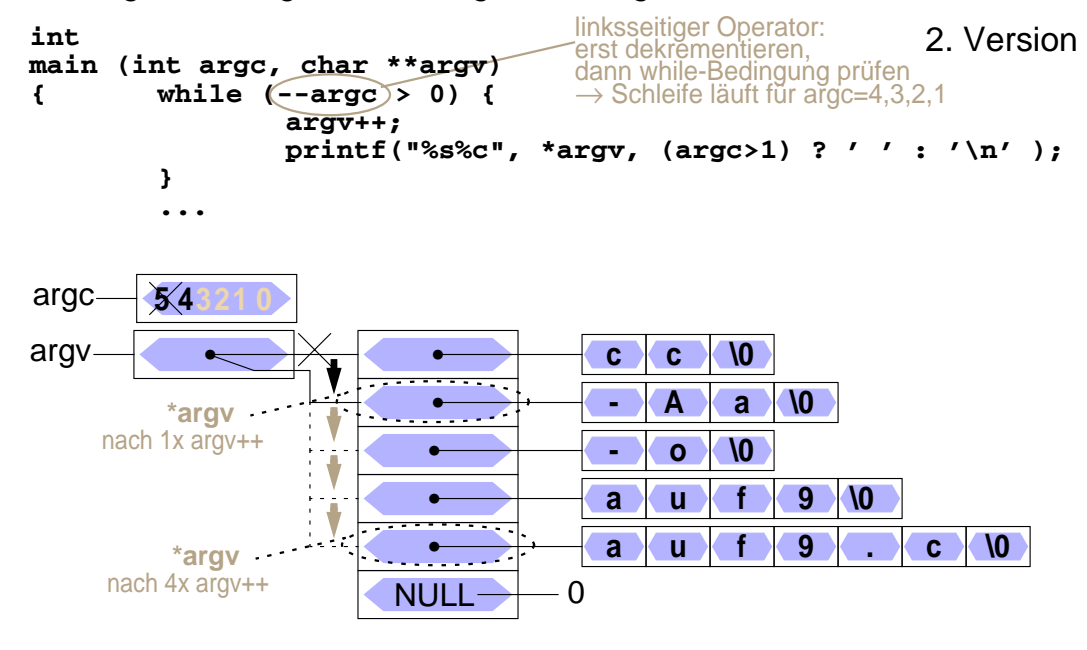

#### (außer dem Kommandonamen)

© jk SP (SS 2024, A-II)17 Argumente aus der Kommandozeile | 17.2 Zugriff — Beispiel: Ausgeben aller Argumente (1) II–104

.<br>Reproduktion jeder Art oder Verwendung dieser Unterlage, außer zu Lehrzwecken an der Universität Erlangen-Nürnberg, bedarf der Zu

#### <sup>18</sup>**Zeiger auf Zeiger**

■ ein Zeiger kann auf eine Variable verweisen, die ihrerseits ein Zeiger ist

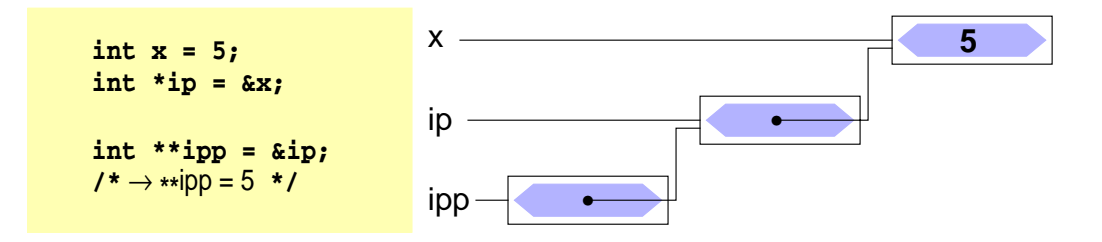

➤ wird vor allem bei der Parameterübergabe an Funktionen benötigt, wenn ein Zeiger "call bei reference" übergeben werden muss (z. B. swap-Funktion für Zeiger)

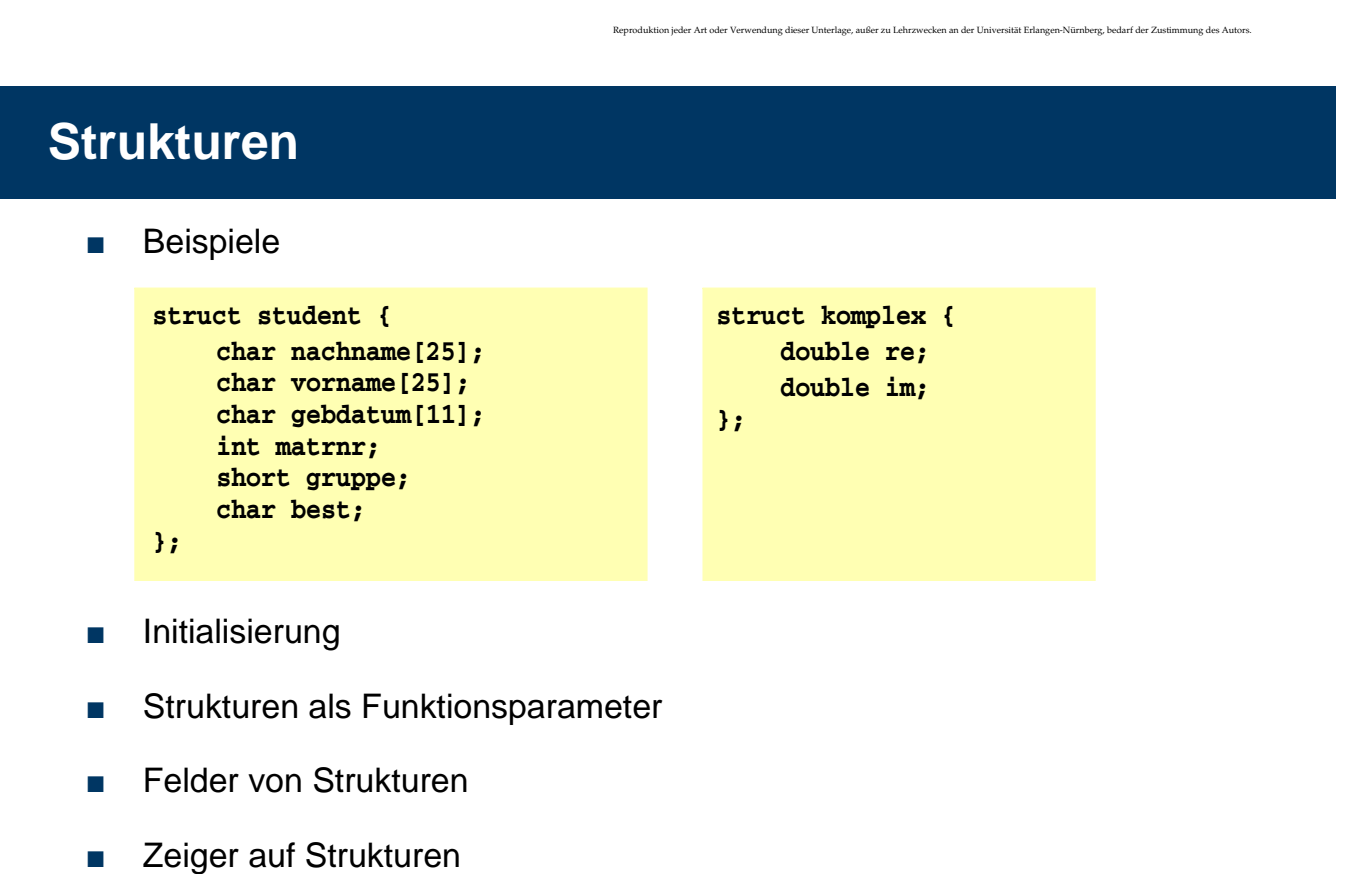

© jk SP (SS 2024, A-II) 18 ZeigeraufZeiger II–105

#### | 19.1**Initialisieren von Strukturen**

- Strukturen können wie Variablen und Felder bei der Definition initialisiert werden
	- ➤ die Zuordnung zu den Komponenten erfolgt entweder aufgrund der Reihenfolge oder aufgrund des angegebenen Namens (in C++ nur aufgrund der Reihenfolge möglich!)
	- ➤ ungenannte Komponenten werden mit 0 initialisiert
- **Beispiele**

```
struct student stud1 = {
    "Meier", "Hans", "24.01.1970", 1533180, 5, 'n'
};
struct komplex c1 = {1.2, 0.8}, c2 = {.re=0.5, .im=0.33};
```
**!!! Vorsicht**

bei Zugriffen auf eine Struktur werden die Komponenten immer durch die Komponentennamen identifiziert,

**bei der Initialisierung nach Reihenfolge aber nur durch die Position**

**► potentielle Fehlerquelle bei Änderungen der Strukturtyp-Deklaration** 

```
© jk SP (SS 2024, A-II) 19 Strukturen | 19.1 Initialisieren von Strukturen II–107
```
.<br>Reproduktion jeder Art oder Verwendung dieser Unterlage, außer zu Lehrzwecken an der Universität Erlangen-Nürnberg, bedarf der Zustimmung des Autors.

#### | 19.2**Strukturen als Funktionsparameter**

- Strukturen können wie normale Variablen an Funktionen übergeben werden
	- Übergabesemantik: **call by value** 
		- ➤ Funktion erhält eine Kopie der Struktur
		- ➤ auch wenn die Struktur ein Feld enthält, wird dieses komplett kopiert!
		- **!!!** Unterschied zur direkten Übergabe eines Feldes
- Strukturen können auch Ergebnis einer Funktion sein
	- ➤ Möglichkeit mehrere Werte im Rückgabeparameter zu transportieren
- **Beispiel**

```
struct komplex komp_add(struct komplex x, struct komplex y) {
    struct komplex ergebnis = {
         .re = x.re + y.re,
        .im = x.im + y.im,
    };
    return ergebnis;
}
```
#### | 19.3**Felder von Strukturen**

- Von Strukturen können wie von normalen Datentypen Felder gebildet werden
- Beispiel

```
struct student gruppe8[35];
int i;
for (i=0; i<35; i++) {
    printf("Nachname %d. Stud.: ", i);
    scanf("%s", gruppe8[i].nachname);
    …
    gruppe8[i].gruppe = 8;
    if (gruppe8[i].matrnr < 1500000) {
        gruppe8[i].best = 'y';
    } else {
        gruppe8[i].best = 'n';
    }
}
```
© jk SP (SS 2024, A-II) 19 Strukturen | 19.3 Felder von Strukturen II–109

.<br>Reproduktion jeder Art oder Verwendung dieser Unterlage, außer zu Lehrzwecken an der Universität Erlangen-Nürnberg, bedarf der Zustimmung des Autors.

#### | 19.4**Zeiger auf Felder von Strukturen**

- Ergebnis der Addition/Subtraktion abhängig von Zeigertyp!
- Beispiel

```
struct student gruppe8[35];
struct student *gp1, *gp2;
gp1 = gruppe8; /* gp1 zeigt auf erstes Element des Arrays */
printf("Nachname des ersten Studenten: %s", gp1->nachname);
gp2 = gp1 + 1; /* gp2 zeigt auf zweites Element des Arrays */
printf("Nachname des zweiten Studenten: %s", gp2->nachname);
printf("Byte-Differenz: %d", (char*)gp2 - (char*)gp1);
```
#### | 19.5**Zusammenfassung**

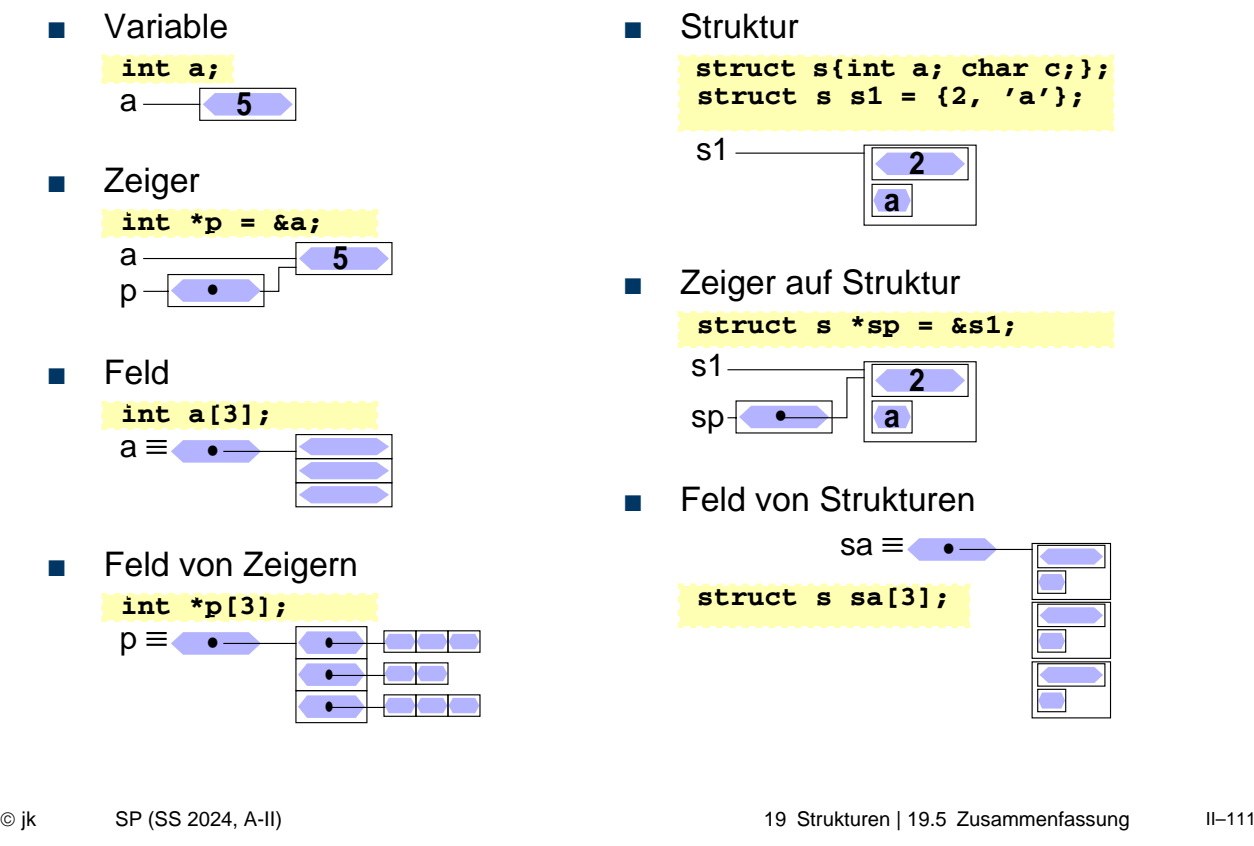

# **Zeiger auf Funktionen**

- Datentyp: Zeiger auf Funktion
	- Variablendef.: *<Rückgabetyp>* **(\****<Variablenname>***)(***<Parameter>***);**

```
int (*fptr)(int, char*);
int test1(int a, char *s) { printf("1: %d %s\n", a, s); }
int test2(int a, char *s) { printf("2: %d %s\n", a, s); }
fptr = test1;
fptr(42,"hallo");
fptr = test2;
fptr(42,"hallo");
```
.<br>Reproduktion jeder Art oder Verwendung dieser Unterlage, außer zu Lehrzwecken an der Universität Erlangen-Nürnberg, bedarf der Zustimmung des Autors.

#### <sup>21</sup>**Ein-/Ausgabe**

- E-/A-Funktionalität nicht Teil der Programmiersprache
- Realisierung durch "normale" Funktionen
	- ➤ Bestandteil der Standard-Funktionsbibliothek
	- ➤ einfache Programmierschnittstelle
	- ➤ effizient
	- ➤ portabel
	- ➤ betriebssystemnah
- **Funktionsumfang** 
	- ➤ Öffnen/Schließen von Dateien
	- ➤ Lesen/Schreiben von Zeichen, Zeilen oder beliebigen Datenblöcken
	- ➤ Formatierte Ein-/Ausgabe

© jk SP (SS 2024, A-II) 21 Ein-/Ausgabe | 19.5 Zusammenfassung II–113

Reproduktion jeder Art oder Verwendung dieser Unterlage, außer zu Lehrzwecken an der Universität Erlangen-Nürnberg, bedarf der Zustimmung des Autors.

## | 21.1**Standard Ein-/Ausgabe**

- Jedes C-Programm erhält beim Start automatisch 3 E-/A-Kanäle:
	- stdin Standardeingabe
		- ➤ normalerweise mit der Tastatur verbunden
		- ➤ Dateiende (**EOF**) wird durch Eingabe von **CTRL-D** am Zeilenanfang signalisiert
		- ➤ bei Programmaufruf in der Shell auf Datei umlenkbar **prog <eingabedatei**
			- ( bei Erreichen des Dateiendes wird **EOF** signalisiert )
	- stdout Standardausgabe
		- ➤ normalerweise mit dem Bildschirm (bzw. dem Fenster, in dem das Programm gestartet wurde) verbunden
		- ➤ bei Programmaufruf in der Shell auf Datei umlenkbar **prog >ausgabedatei**
	- stderr Ausgabekanal für Fehlermeldungen
		- ➤ normalerweise ebenfalls mit Bildschirm verbunden

# 21.1**Standard Ein-/Ausgabe (2)**

- Pipes
	- die Standardausgabe eines Programms kann mit der Standardeingabe eines anderen Programms verbunden werden
		- ➤ Aufruf

**prog1 | prog2**

- **!** Die Umlenkung von Standard-E/A-Kanäle ist für die aufgerufenen Programme völlig unsichtbar
- automatische Pufferung
	- Eingabe von der Tastatur wird normalerweise vom Betriebssystem zeilenweise zwischengespeichert und erst bei einem *Newline*-Zeichen (**'\n'**) an das Programm übergeben!

© jk SP (SS 2024, A-II) 21 Ein-/Ausgabe | 21.1 Standard Ein-/Ausgabe II–115

Reproduktion jeder Art oder Verwendung dieser Unterlage, außer zu Lehrzwecken an der Universität Erlangen-Nürnberg, bedarf der Zustimmung des Autors.

# | 21.2**Öffnen und Schließen von Dateien**

- Neben den Standard-E/A-Kanälen kann ein Programm selbst weitere E/A-Kanäle öffnen
	- ➤ Zugriff auf Dateien
- Öffnen eines E/A-Kanals
	- ➤ Funktion fopen:

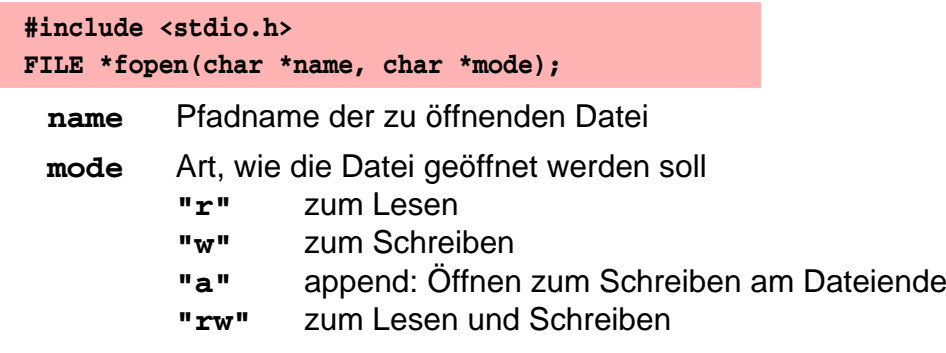

➤ Ergebnis von **fopen**:

Zeiger auf einen Datentyp **FILE**, der einen Dateikanal beschreibt im Fehlerfall wird ein **NULL**-Zeiger geliefert

# 21.2**Öffnen und Schließen von Dateien (2)**

Beispiel: Schließen eines E/A-Kanals **int main(int argc, char \*argv[]) { FILE \*eingabe; if (argv[1] == NULL) { fprintf(stderr, "keine Eingabedatei angegeben\n"); exit(1); /\* Programm abbrechen \*/ } eingabe = fopen(argv[1], "r"); if (eingabe == NULL) { /\* eingabe konnte nicht geoeffnet werden \*/ perror(argv[1]); /\* Fehlermeldung ausgeben \*/ exit(1); /\* Programm abbrechen \*/ } ... /\* Programm kann jetzt von eingabe lesen \*/**

**int fclose(FILE \*fp)**

- ➤ schließt E/A-Kanal **fp**
- ➤ Fehlerbehandlung wichtig (z. B. letztes Schreiben des Puffers schlägt fehl)

© jk SP (SS 2024, A-II) 21 Ein-/Ausgabe | 21.2 Öffnen und Schließen von Dateien II–117

.<br>Reproduktion jeder Verwendung dieser Unterlage, außer zu Lehrzwecken an der Universität Erlangen-Nürnberg, bedarf der Zustimmung des Autors.

#### | 21.3**Zeichenweise Lesen und Schreiben**

- Lesen eines einzelnen Zeichens ➤ lesen das nächste Zeichen ➤ geben das gelesene Zeichen als **int**-Wert zurück ➤ geben bei Eingabe von **CTRL-D** bzw. am Ende der Datei **EOF** als Ergebnis zurück Schreiben eines einzelnen Zeichens ➤ schreiben das im Parameter **c** übergeben Zeichen **int getchar( )** ■ von der Standardeingabe ■ von einem Dateikanal **int getc(FILE \*fp ) int putchar(int c)** ■ auf die Standardausgabe ■ auf einen Dateikanal **int putc(int c, FILE \*fp )**
	- ➤ geben gleichzeitig das geschriebene Zeichen als Ergebnis zurück

.<br>Ktion jeder Art oder Verwendung dieser Unterlage, außer zu Lehrzwecken an der Universität Erlangen-Nürnberg, bedarf der Zusti

#### **Zeichenweise Lesen und Schreiben (2)**

■ Beispiel: copy-Programm, Aufruf: **copy Quelldatei Zieldatei #include <stdio.h> int main(int argc, char \*argv[]) { FILE \*quelle, \*ziel; if (argc < 3) { /\* Fehlermeldung, Abbruch \*/ } if ((quelle = fopen(argv[1], "r")) == NULL) { perror(argv[1]);/\* Fehlermeldung ausgeben \*/ exit(EXIT\_FAILURE);/\* Programm abbrechen \*/ } if ((ziel = fopen(argv[2], "w")) == NULL) { /\* Fehlermeldung, Abbruch \*/ } int c; /\* gerade kopiertes Zeichen \*/ while ( (c = getc(quelle)) != EOF ) { if (putc(c, ziel) == EOF) { /\* Fehlerbehandlung \*/ } } if (ferror(quelle)) { /\* Fehlerbehandlung \*/ } fclose(quelle); /\* Fehler hier irrelevant, nur gelesen \*/ if (fclose(ziel)) { /\* Fehlerbehandlung \*/ } }**

© jk SP (SS 2024, A-II) 21 Ein-/Ausgabe | 21.3 Zeichenweise Lesen und Schreiben II–119 Reproduktion jeder Art oder Verwendung dieser Unterlage, außer zu Lehrzwecken an der Universität Erlangen-Nürnberg, bedarf der Zustimmung des Autors.

#### **Zeilenweise Lesen und Schreiben**

Lesen einer Zeile von der Standardeingabe

**char \*fgets(char \*s, int n, FILE \*fp)**

- ➤ liest Zeichen von Dateikanal **fp** in das Feld **s** bis entweder **n**-1 Zeichen gelesen wurden oder **'\n'** oder **EOF** gelesen wurde
- ➤ s wird mit **'\0'** abgeschlossen ('**\n'** wird nicht entfernt)
- ➤ gibt bei **EOF** oder Fehler **NULL** zurück, sonst s
- ➤ für **fp** kann **stdin** eingesetzt werden, um von der Standardeingabe zu lesen

■ Schreiben einer Zeile

#### **int fputs(char \*s, FILE \*fp)**

- ➤ schreibt die Zeichen im Feld s auf Dateikanal fp
- ➤ für **fp** kann auch **stdout** oder **stderr** eingesetzt werden
- ➤ als Ergebnis wird die Anzahl der geschriebenen Zeichen geliefert

#### | 21.4**Formatierte Ausgabe**

Bibliotheksfunktionen — Prototypen (Schnittstelle)

```
 int printf(char *format, /* Parameter */ ... );
 int fprintf(FILE *fp, char *format, /* Parameter */ ... );
 int sprintf(char *s, char *format, /* Parameter */ ...);
int snprintf(char *s, int n, char *format, /* Parameter */ ...);
```
- Die statt ... angegebenen Parameter werden entsprechend der Angaben im **format**-String ausgegeben
	- ➤ bei **printf** auf der Standardausgabe
	- ➤ bei **fprintf** auf dem Dateikanal **fp** (für **fp** kann auch **stdout** oder **stderr** eingesetzt werden)
	- ➤ **sprintf** schreibt die Ausgabe in das **char**-Feld **s** (achtet dabei aber nicht auf das Feldende -> Pufferüberlauf möglich!)
	- ➤ **snprintf** arbeitet analog, schreibt aber maximal nur n Zeichen (**n** sollte natürlich nicht größer als die Feldgröße sein)

© jk SP (SS 2024, A-II) 21 Ein-/Ausgabe | 21.4 Formatierte Ausgabe II–121

Reproduktion jeder Art oder Verwendung dieser Unterlage, außer zu Lehrzwecken an der Universität Erlangen-Nürnberg, bedarf der Zustimmung des Autors.

#### 21.4**Formatierte Ausgabe (2)**

- Zeichen im **format-String können verschiedene Bedeutung haben** 
	- ➤ normale Zeichen: werden einfach auf die Ausgabe kopiert
	- ➤ Escape-Zeichen: z. B. **\n** oder **\t**, werden durch die entsprechenden Zeichen (hier Zeilenvorschub bzw. Tabulator) bei der Ausgabe ersetzt
	- ➤ Format-Anweisungen: beginnen mit **%**-Zeichen und beschreiben, wie der dazugehörige Parameter in der Liste nach dem **format**-String aufbereitet werden soll

#### ■ Format-Anweisungen

- **%d**, **%i int** Parameter als Dezimalzahl ausgeben
- **%f float** Parameter wird als Fließkommazahl (z. B. 271.456789) ausgegeben
- **%e float** Parameter wird als Fließkommazahl in 10er-Potenz-Schreibweise (z. B. 2.714567e+02) ausgegeben
- **%c char**-Parameter wird als einzelnes Zeichen ausgegeben
- **%s char**-Feld wird ausgegeben, bis **'\0'** erreicht ist

#### | 21.5**Formatierte Eingabe**

Bibliotheksfunktionen — Prototypen (Schnittstelle)

```
int scanf(char *format, /* Parameter */ ...);
 int fscanf(FILE *fp, char *format, /* Parameter */ ...);
 int sscanf(char *s, const char *format, /* Parameter */ ...);
```
- Die Funktionen lesen Zeichen von **stdin** (**scanf**), **fp** (**fscanf**) bzw. aus dem **char**-Feld **s**.
- **format** gibt an, welche Daten hiervon extrahiert und in welchen Datentyp konvertiert werden sollen
- Die folgenden Parameter sind Zeiger auf Variablen der passenden Datentypen (bzw. **char**-Felder bei Format **%s**), in die die Resultate eingetragen werden
- relativ komplexe Funktionalität, hier nur Kurzüberblick für Details siehe Manual-Seiten

© jk SP (SS 2024, A-II) 21 Ein-/Ausgabe | 21.5 Formatierte Eingabe II–123

Reproduktion jeder Art oder Verwendung dieser Unterlage, außer zu Lehrzwecken an der Universität Erlangen-Nürnberg, bedarf der Zustimmung des Autors.

# 21.5**Formatierte Eingabe (2)**

- White space (Space, Tabulator oder Newline \n) bildet jeweils die Grenze zwischen Daten, die interpretiert werden
	- ➤ *white space* wird in beliebiger Menge einfach überlesen
	- ➤ Ausnahme: bei Format-Anweisung **%c** wird auch *white space* eingelesen
- Alle anderen Daten in der Eingabe müssen zum **format-String passen oder** die Interpretation der Eingabe wird abgebrochen
	- ➤ wenn im format-String normale Zeichen angegeben sind, müssen diese exakt so in der Eingabe auftauchen
	- ➤ wenn im Format-String eine Format-Anweisung (**%**...) angegeben ist, muss in der Eingabe etwas hierauf passendes auftauchen
		- **►** diese Daten werden dann in den entsprechenden Typ konvertiert und über den zugehörigen Zeiger-Parameter der Variablen zugewiesen
- Die scanf-Funktionen liefern als Ergebnis die Zahl der erfolgreich an die Parameter zugewiesenen Werte

© jk SP (SS 2024, A-II) 21 Ein-/Ausgabe | 21.5 Formatierte Eingabe II–124

#### 21.5**Formatierte Eingabe (3)**

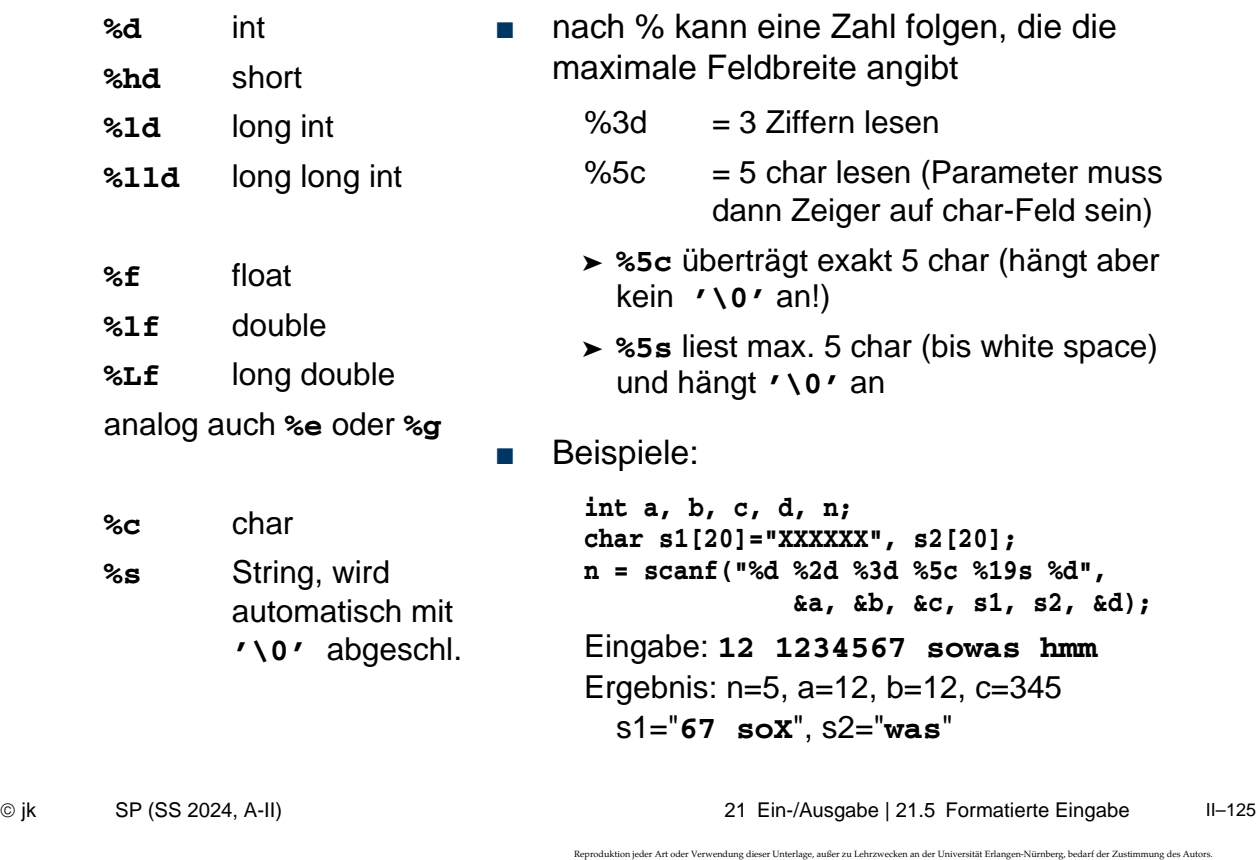

# | 21.6**Fehlerbehandlung**

- Fast jeder Systemcall/Bibliotheksaufruf kann fehlschlagen
	- Fehlerbehandlung unumgänglich!
- Vorgehensweise:
	- Rückgabewerte von Systemcalls/Bibliotheksaufrufen abfragen
	- Im Fehlerfall (meist durch Rückgabewert -1 angezeigt): Fehlercode steht in der globalen Variable **errno**
- Fehlermeldung kann mit der Funktion **perror** auf die Fehlerausgabe ausgegeben werden:

**void perror(const char \*s);**

.<br>Reproduktion verwendung dieser Unterlage, außer zu Lehrzwecken an der Universität Erlangen-Nürnberg, bedarf der Zustimmung des Autors.<br>.